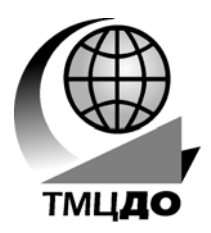

*Томский межвузовский центр дистанционного образования*

**А.С. Красько**

## **АНАЛОГОВЫЕ ЭЛЕКТРОННЫЕ УСТРОЙСТВА**

**Методические указания по курсовому проектированию**

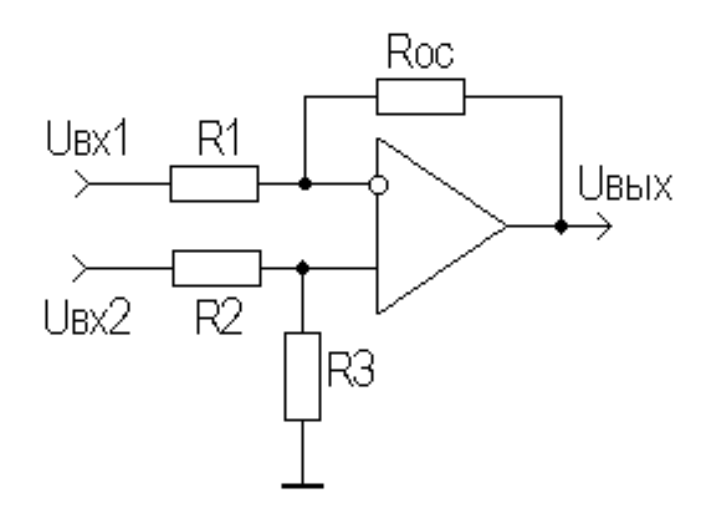

**ТОМСК – 2000**

Министерство образования Российской Федерации

#### **ТОМСКИЙ ГОСУДАРСТВЕННЫЙ УНИВЕРСИТЕТ СИСТЕМ УПРАВЛЕНИЯ И РАДИОЭЛЕКТРОНИКИ (ТУСУР)**

**Кафедра радиоэлектроники и защиты информации (РЗИ)** 

**А.С. Красько**

## **АНАЛОГОВЫЕ ЭЛЕКТРОННЫЕ УСТРОЙСТВА**

**Методические указания по курсовому проектированию** **Красько А.С.** 

Аналоговые электронные устройства: Методические указания по курсовому проектированию. − Томск: Томский межвузовский центр дистанционного образования, 2000. − 42 с.

Учебное пособие предназначено для студентов дистанционной формы обучения высшего специального образования.

> © Красько А.С., 2000 © Томский межвузовский центр

**2000** 

### **СОДЕРЖАНИЕ**

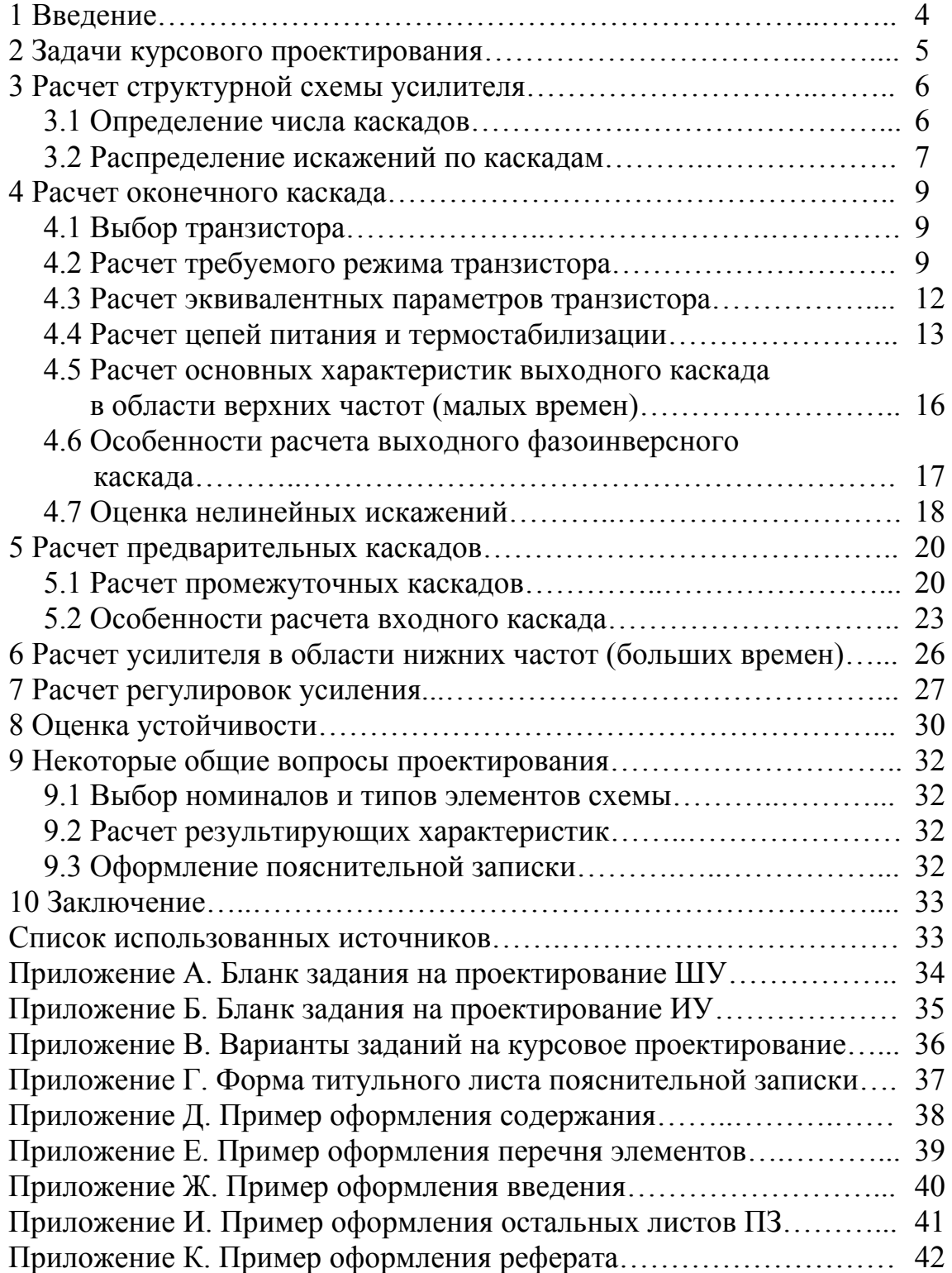

#### 1 ВВЕДЕНИЕ

Данное методическое пособие посвящено вопросам курсового проектирования усилительных устройств (УУ) как одного из классов аналоговых электронных устройств (АЭУ).

Проектирование УУ - многофакторный процесс, во многом зависящий от интуиции, знаний и опыта разработчика.

Это обстоятельство вызывает определенные трудности у начинающих разработчиков, к которым, собственно, и относятся студенты. Эти трудности усугубляются еще и тем, что учебная литература по курсовому проектированию УУ в значительной степени устарела, содержит много спорных моментов и взаимоисключающих выводов.

В данной разработке делается главный упор на рассмотрение непосредственных вопросов эскизного проектирования УУ, полагая, что необходимые теоретические сведения и практические навыки студенты-дистантники могут получить, работая с рекомендованным пакетом литературы по лекционным, практическим и лабораторным занятиям.

Следует отметить, что одной из составляющих успешной работы над курсовым проектом является ритмичность. Для самооценки проделанной работы следует ориентироваться на приблизительные объемы основных этапов выполнения проекта:

- знакомство с литературой, выбор структурной схемы УУ 10%;
- расчет оконечного каскада  $20\%$ ;
- расчет предварительных каскадов  $20\%$ ;
- полный электрический расчет УУ 20%;
- расчет результирующих характеристик  $10\%$ ;
- оформление пояснительной записки  $20\%$ .

#### **2 ЗАДАЧИ КУРСОВОГО ПРОЕКТИРОВАНИЯ**

При проектировании УУ решают ряд задач, связанных с составлением схемы, наилучшим образом удовлетворяющей поставленным требованиям технического задания (ТЗ), с расчетом этой схемы на основании выбранных параметров и режимов работы ее элементов.

В данном пособии даются рекомендации по эскизному расчету широкополосных усилителей (ШУ) с  $f_{\scriptscriptstyle{\theta}}$  порядка десятков мегагерц и импульсных усилителей (ИУ) с временем установления фронта импульса порядка десятков наносекунд, работающих в низкоомных согласованных трактах передачи и выполненных на биполярных транзисторах.

Режим согласования обычно предусматривает равенство внутреннего сопротивления источника сигнала, входного и выходного сопротивлений УУ, сопротивления нагрузки волновому сопротивлению тракта передачи сигнала.

В ТЗ на расчет ШУ обычно задают коэффициент усиления по напряжению K, верхнюю и нижнюю граничные частоты  $f_{\epsilon}$  и  $f_{\mu}$ , при заданных коэффициентах частотных искажений  $\left. M_{_{\theta}} \right.$ и  $\left. M_{_{\theta}} \right.$ , уровень нелинейных искажений, требования к стабильности характеристик в диапазоне температур и т.д.

Эскизный расчет ШУ состоит в выборе усилительного элемента, определении числа каскадов, распределении по каскадам частотных искажений так, чтобы их суммарная величина не превосходила заданную.

Предварительно частотные искажения распределяют по каскадам равномерно. В процессе расчета их обычно приходится перераспределять для ослабления требований к какому-либо каскаду, чаще всего к предоконечному.

Основное внимание при проектировании ИУ обращается на сохранение формы усиливаемого сигнала. Специфическими для ИУ являются искажения формы импульса, характеризующиеся временем установления фронта  $t_{y}$ , выбросом переходной характеристики δ и спадом плоской вершины Δ. Использование известной связи [1] между  $~t_{_y}$  и  $~\Delta~$  и граничными частотами  $~f_{_6}$ 

и  $f_{\mu}$  позволяет проектировать ИУ частотным методом.

В настоящее время для целей проектирования УУ широко используются ЭВМ с различными пакетами программ схемотехнического проектирования. Однако первый этап машинного проектирования представляет собой ручной эскизный расчет, дающий приближенное решение поставленной задачи, уточнение которого проводится далее на ЭВМ.

#### 3 РАСЧЕТ СТРУКТУРНОЙ СХЕМЫ УСИЛИТЕЛЯ

#### 3.1 Определение числа каскадов

Для многокаскадного усилителя (рис.3.1).

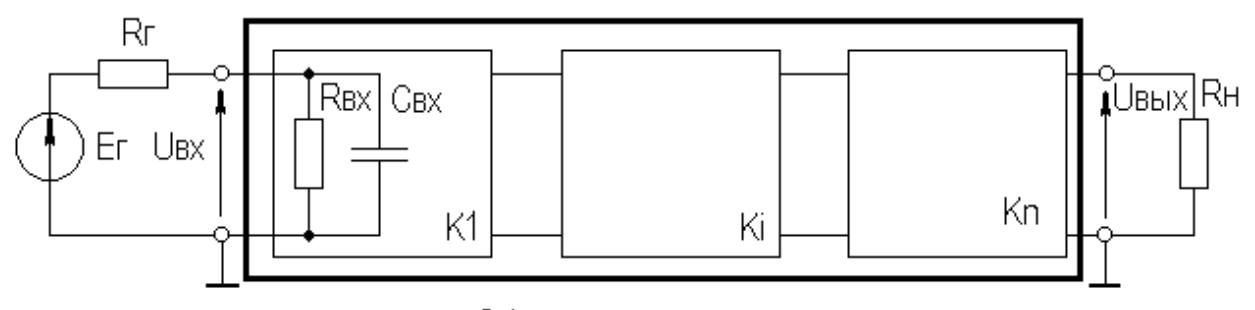

Рисунок 3.1 - Структурная схема усилителя

$$
K = U_{\text{max}} / U_{\text{ex}} = \sum_{i=1}^{n} K_i
$$
 (3.1)

где К - коэффициент усиления усилителя, дБ;

 $K_i$  - коэффициент усиления i-го каскада, дБ, i=1,...,n;

n - число каскадов усилителя.

С учетом коэффициента передачи входной цепи коэффициент усиления определится как:

$$
K, \partial E = 20 \lg \left( \frac{R_{\text{ex}} + R_{\text{e}}}{R_{\text{ex}}} * \frac{U_{\text{max}}}{E_{\text{e}}} \right),
$$

Е, - э.д.с. источника сигнала; где

R<sub>2</sub>- внутреннее сопротивление источника сигнала;

 $R_{ex}$ - входное сопротивление УУ.

Для ШУ диапазона ВЧ и ИУ с временем порядка десятков наносекунд ориентировочно число каскадов можно определить, полагая в (3.1) все каскады одинаковыми с К, = 20 дБ, т.е.

$$
n=\frac{K,\partial B}{20}.
$$

Для импульсных усилителей следует учитывать полярность входного, выходного сигналов и способ включения усилительного элемента. При часто используемом включении транзистора с общим эмиттером (ОЭ) число каскадов должно быть четным при одинаковой полярности входного и выходного сигналов, нечетным - при разной.

#### 3.2 Распределение искажений по каскадам

Для многокаскадного ШУ результирующий коэффициент частотных искажений в области верхних частот (ВЧ) определяется следующим образом:

$$
M_{e} = \sum_{i=1}^{n+1} M_{ei},
$$
\n(3.2)

где М<sub>е</sub> - результирующий коэффициент частотных искажений в области ВЧ, дБ;

М<sub>ai</sub> - коэффициент частотных искажений i-го каскада, дБ.

Суммирование в выражении (3.2) производится (n+1) раз из-за необходимости учета влияния входной цепи, образованной R<sub>2</sub>, R<sub>ex</sub> и C<sub>ex</sub>  $(с<sub>M.</sub> p<sub>MC.</sub>3.1).$ 

Предварительно распределить искажения можно равномерно, при этом  $M_{ei} = M_{e} / (n+1)$ .

В последующем, исходя из результатов промежуточных расчетов, возможно перераспределение искажений между каскадами.

Частотные искажения УУ в области нижних частот (НЧ) определяются следующим соотношением:

$$
M_{\mu} = \sum_{i=1}^{N} M_{\mu i}, \qquad (3.3)
$$

М и - результирующий коэффициент частотных искажений в обгде ласти НЧ, дБ;

 $M_{\mu i}$  - искажения, приходящиеся на i-й элемент, дБ;

- количество элементов, вносящих искажения на НЧ. N

Количество элементов, вносящих искажения на НЧ (обычно это блокировочные в цепях эмиттеров и разделительные межкаскадные конденсаторы), становится известным после окончательного выбора топологии электрической схемы УУ, поэтому распределение искажений в области НЧ проводят на этапе расчета номиналов этих элементов. Из (3.3) следует, что при равномерном распределении низкочастотных искажений, их доля (в децибелах) на каждый из N элементов определится из соотношения:

$$
M_{\mu i} = M_{\mu} / N.
$$

На практике, с целью выравнивания номиналов конденсаторов, на разделительные конденсаторы распределяют больше искажений, чем на блокировочные.

Для многокаскадных ИУ результирующее время установления фронта равно:

$$
t_{y} = \sqrt{t_{y\text{ex},y}^{2} + t_{y1}^{2} + ... + t_{yi}^{2} + ... + t_{yn}^{2}},
$$
\n(3.4)

где

 $t_{vex,u}$  - время установления для входной цепи;

 $t_{vi}$  - время установления для i-го каскада, i=1,...,n;

n - число каскадов усилителя.

Если результирующее установление фронта импульса для ИУ напрямую не задано, то оно может быть определено из следующего соотношения:

$$
t_{y} = \sqrt{t_{\text{ybox}}^2 - t_{\text{yex}}^2},
$$

где

 $t_{\text{vex}}$  - заданные искажения фронта входного сигнала;

 $t_{\text{v}$ <sub>еых</sub> - заданные искажения фронта выходного сигнала.

Результирующая неравномерность вершины прямоугольного импульса равна сумме неравномерностей, образующихся за счет разделительных и блокировочных цепей:

$$
\varDelta = \sum_{i=1}^{N} \varDelta_i \,,
$$

 $\Delta_i$  - неравномерность вершины за счет i-й цепи;

где

- число цепей. N.

Искажения фронта импульса связаны с частотными искажениями в области ВЧ, а искажения вершины импульса - с частотными искажениями в области НЧ [1,2]. Поэтому все указанные выше рекомендации по распределению частотных искажений для ШУ остаются в силе и для ИУ.

В связи с возможным разбросом номиналов элементов и параметров транзисторов необходимо обеспечить запас по основным характеристикам УУ в 1.2-1.5 раза.

#### 4 РАСЧЕТ ОКОНЕЧНОГО КАСКАДА

#### 4.1 Выбор транзистора

Выбор транзистора для оконечного каскада осуществляется с учетом следующих предельных параметров:

 $\bullet$  граничной частоты усиления транзистора по току в схеме с ОЭ

$$
f_T \ge (10...100) f_8
$$
 для IIIY,  
 $f_T \ge (3,5...35)/t_v$  для HY;

• предельно допустимого напряжения коллектор-эмиттер

$$
U_{\kappa_9 \max} > (2...3)U_{\kappa_{bix} \max} \text{ and } \text{IIIY},
$$
  

$$
U_{\kappa_9 \max} > (1,5...2)U_{\kappa_{bix} \max} \text{ and } \text{HV};
$$

• предельно допустимого тока коллектора (при согласованном выходе)

$$
I_{k \max} > (2...3)U_{\text{box max}} / R_{\mu} \qquad \text{and IIIY}
$$
  

$$
I_{k \max} > (1,5...2)U_{\text{box max}} / R_{\mu} \qquad \text{and HY}.
$$

Если ИУ предназначен для усиления импульсного сигнала различной полярности (типа "меандра") либо сигналов с малой скважностью (меньше 10), то при выборе транзистора оконечного каскада следует ориентироваться на соотношения для ШУ.

Тип проводимости транзистора может быть любой для ШУ и ИУ сигналов малой скважности. Если ИУ предназначен для усиления однополярного сигнала, то из энергетических соображений рекомендуется брать транзистор проводимости p-n-р для выходного сигнала положительной полярности, n-p-n

- для отрицательной. Обычно при  $U_{\text{gay}} = (1...5)B$  и  $R_{\mu} = (50...150)O$ м для выходного каскада берутся кремниевые ВЧ и СВЧ транзисторы средней мощности типа КТ610 и т.п.

#### 4.2 Расчет требуемого режима транзистора

Существуют графические методы расчета оконечного каскада, основанные на построении динамических характеристик (ДХ) [1,2]. Однако для построения ДХ необходимы статические характеристики транзисторов, которые в современных справочниках по транзисторам практически не приводят $c_{\mathbf{A}}$ .

Рассмотрим методику нахождения координат рабочей точки транзистора без использования его статических характеристик.

Типовая схема оконечного каскада приведена на рис.4.1.

Задаемся сопротивлением в цепи коллектора:

 $R_{k}$  =(1...2)  $R_{k}$ , если требуется согласование выхода УУ с нагрузкой,

 $R_{K}$  =(2...3) $R_{H}$ - в остальных случаях (рекомендация только для низкоомной нагрузки,  $R_{\mu} = (50...150)O$ м).

Задаемся падением напряжения на  $R_9$ (либо на  $R_1 + R_{ac}$ если  $R_{ac}$  присутствует в схеме):

$$
U_{R_2} = (1...5)B
$$
.

Определяем эквивалентное сопротивление нагрузки:

$$
R_{_{\text{3KS}}} = \frac{R_{_{\text{H}}}R_{_{\text{K}}}}{R_{_{\text{H}}} + R_{_{\text{K}}}} \tag{4.1}
$$

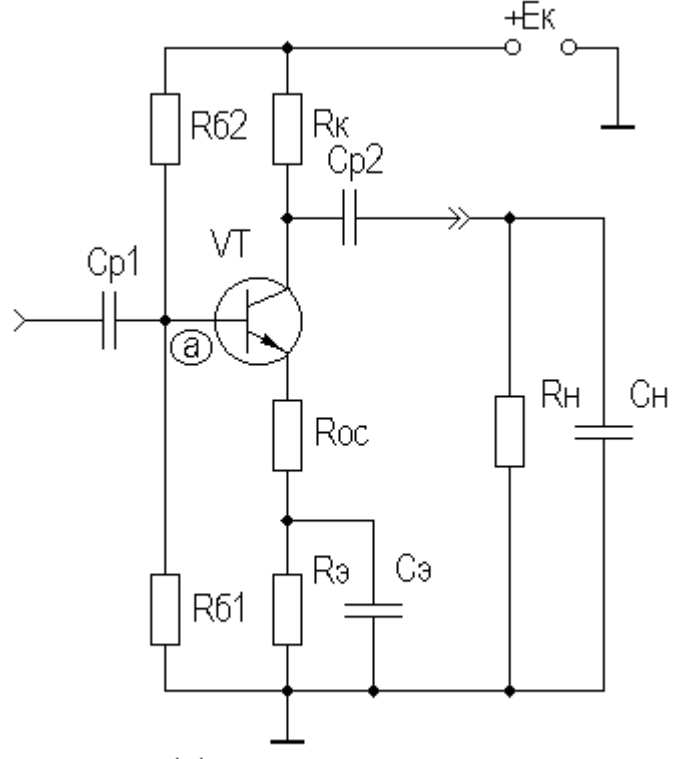

Рисунок 4.1 - Схема выходного каскада

Определяем требуемое значение тока покоя коллектора в рабочей точке (плюс 10%-й запас с учетом возможной его термонестабильности) для ШУ и ИУ сигналов различной полярности (рис.4.2,а):

$$
I_{\kappa 0} \ge \frac{1,1U_{\text{max}}}{R_{\text{max}}}
$$

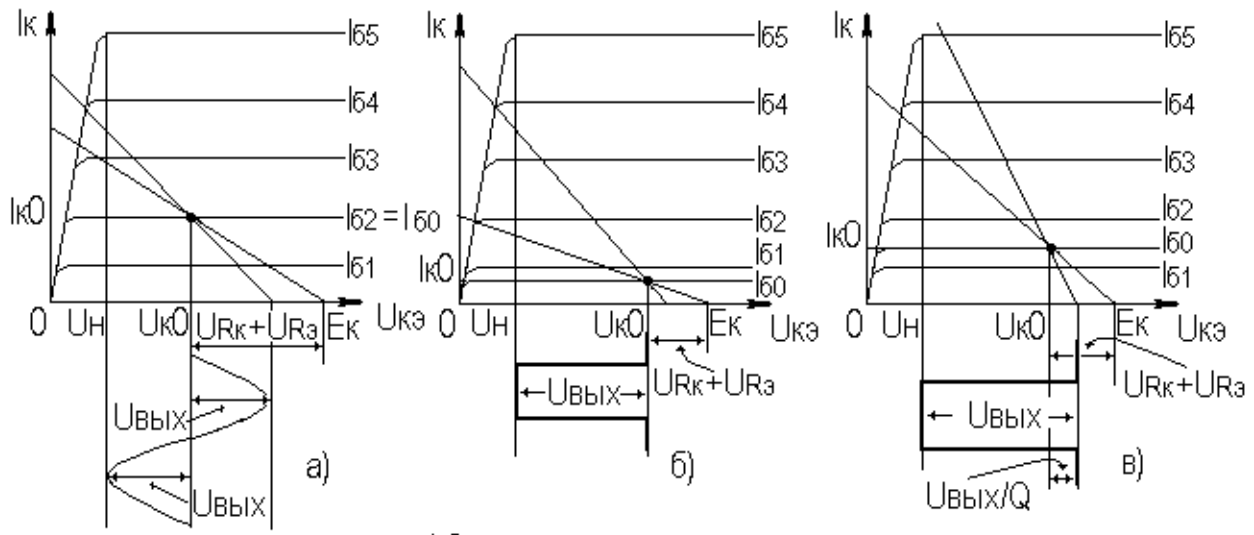

Рисунок 4.2 - Выходные динамические характеристики

Для ИУ однополярных сигналов с большой скважностью ( $Q\geq10$ ), рис.4.2,б:

$$
I_{\kappa 0} \approx (3...10) \mathit{M} A \; .
$$

Для ИУ однополярных сигналов с малой скважностью (Q<10), (рис.4.2.в):

$$
I_{\kappa 0} \ge \frac{1,1U_{\text{max}}}{R_{\text{max}}}.
$$

Напряжение коллектор-эмиттер в рабочей точке для ШУ, ИУ сигналов различной полярности и ИУ однополярных сигналов с большой скважностью (см. рис.4.2,а,б):

$$
U_{\kappa 0} \ge U_{\rm \scriptscriptstyle 6btx} + U_{\rm \scriptscriptstyle H} \ ,
$$

где U *<sup>н</sup>* - напряжение начального нелинейного участка выходных статических характеристик транзистора, U<sub>u</sub>=(1...2)B.

Напряжение коллектор-эмиттер в рабочей точке для ИУ однополярных сигналов с малой скважностью (см. рис. 4.2,в):

$$
U_{\kappa 0} = \frac{U_{\text{max}}(Q-1)}{Q} + U_{\kappa}.
$$

Рекомендуется учесть для  ${\rm U}_{\kappa 0}$  необходимый запас на термонестабильность (обычно не более 10...15%).

Постоянная мощность, рассеиваемая на коллекторе,  $P_{\kappa} = U_{\kappa 0} \cdot I_{\kappa 0}$  не должна превышать предельного значения, взятого из справочных данных на транзистор.

Требуемое значение напряжения источника питания  $E_{\kappa}$  для рассмотренных выше случаев равно:

$$
E_{\kappa} = U_{\kappa 0} + U_{R_2} + U_{R\kappa},\tag{4.2}
$$

где U<sub>Rк</sub> - падение напряжения на R<sub>к</sub>, U<sub>Rк</sub>=I<sub>к0</sub>R<sub>к</sub>.

Напряжение источника питания не должно превышать U<sub>кэ max</sub> данного транзистора и должно соответствовать рекомендованному ряду:

 $E<sub>v</sub>$  = (5; 6; 6,3; 9; 10; 12; 12,6; 15; 20; 24; 27; 30; 36)B.

Если в результате расчета Е  $_{\kappa}$  не будет соответствовать значению из рекомендованного ряда, то путем вариации  $U_{R_2}$  в формуле (4.2) следует подогнать значение  $E_{k}$  под ближайшее из рекомендованного ряда. Значение  $E_{r}$ можно существенно снизить, если параллельно  $R_{\kappa}$  включить дроссель с такой

индуктивностью, чтобы  $X_{L\partial p}$  >(10...20) $R_{k}$ (на  $f_{n}$ , для ИУ  $f_{n} = \frac{\Delta}{2\pi T}$ ,  $T_{u}$ .

длительность импульса). В этом случае  $U_{R_K}=0$ . Такая мера также позволяет повысить КПД каскада. Следует отметить, что применение дросселя не всегда технологически оправдано, особенно при исполнении УУ в виде ИМС.

#### 4.3 Расчет эквивалентных параметров транзистора

При использовании транзисторов до  $(0,2...0,3) f<sub>T</sub>$  возможно использование упрощенных эквивалентных моделей транзисторов, параметры элементов эквивалентных схем которых легко определяются на основе справочных данных, приведенных, например, в [3].

Эквивалентная схема биполярного транзистора приведена на рис.4.3.

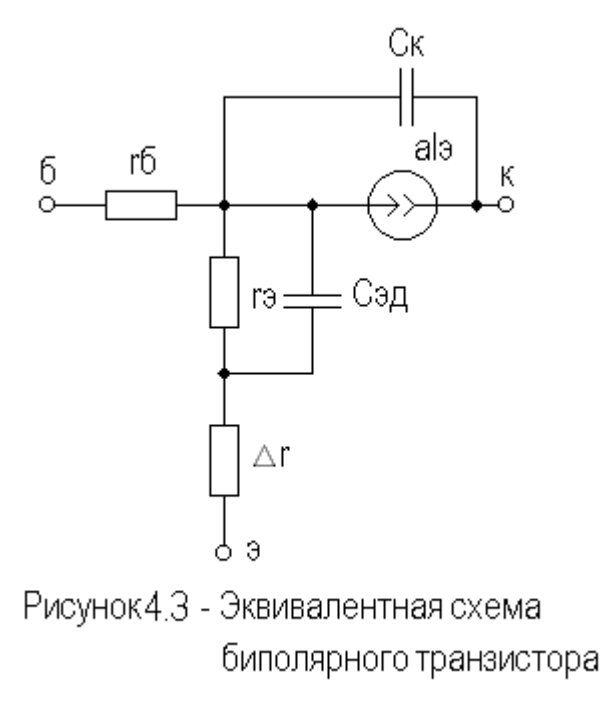

Параметры элементов определяются на основе справочных данных следующим обра-30M.

$$
\bullet \ \ r_{\delta} = \tau_{oc} / C_{\kappa},
$$

где  $\tau_{oc}$  - постоянная времени цепи внутренней обратной связи в транзисторе на ВЧ:

$$
\bullet \ \ r_{\scriptscriptstyle 9} = 25.6 \ / \ I_{\scriptscriptstyle 9},
$$

при  $I_2$  в миллиамперах  $r_2$  получается в омах;

$$
\bullet \ \ C_{\scriptscriptstyle 3\partial} = 1/(2\pi f_{\scriptscriptstyle T} r_{\scriptscriptstyle 3}),
$$

где  $f_T$  - граничная частота усиления по току транзистора с ОЭ,  $f_T = |h_{219}| \cdot f_{u_{3M}}$ ,  $f_{u_{3M}}$  - частота, на которой измерен  $|h_{219}|$ .

$$
\bullet \ \mathbf{a} = H_{2I_9} / [(1 + H_{2I_9}) \cdot (1 + \textit{jf} / f_T)],
$$

где Н<sub>21</sub>, - низкочастотное значение коэффициента передачи по току транзистора с ОЭ.

 $\triangle$   $\Delta$ r = (0,5...1,5) O<sub>M</sub>;

Таким образом, параметры эквивалентной схемы биполярного транзистора полностью определяются справить  $H_{213}$ ,  $f_T(|h_{213}| \cdot f_{u_{3M}})$ ,  $C_{\kappa}$ ,  $\tau_{oc}(r_{\delta})$  и режимом работы. справочными стора данными

Следует учитывать известную зависимость  $C_{\kappa}$  от напряжения коллектор-эмиттер  $U_r$ :

$$
C_{\kappa}(U_{\kappa 02}) = C_{\kappa}(U_{\kappa 01}) \cdot \sqrt{U_{\kappa 01}/U_{\kappa 02}}.
$$

По параметрам эквивалентной схемы БТ определим его низкочастотные значения входной проводимости g и крутизны  $S_0$ :

$$
g = \frac{1}{r_6 + (1 + H_{219}) \cdot (r_9 + \Delta r)},
$$

$$
S_0 = g \cdot H_{219}.
$$

#### 4.4 Расчет цепей питания и термостабилизации

Наиболее широкое распространение получила схема эмиттерной термостабилизации (см. рис.4.1). Проведем расчет этой схемы.

Определим потенциал в точке а:

$$
U_a = U_{R_3} + U_{690},
$$

 $U_{\epsilon_{00}}$  - напряжение база-эмиттер в рабочей точке,  $U_{\epsilon_{00}} = (0,6...0,9)B$ где (для кремниевых транзисторов).

Зададимся током делителя, образованного резисторами R  $_{61}$  и R  $_{62}$ :

$$
I_{\partial} = (3...10)I_{\delta 0} ,
$$

 $I_{60}$  - ток базы в рабочей точке,  $I_{60} = I_{\kappa 0} / H_{21}$ . где

Определим номиналы резисторов  $R_3$ ,  $R_{61}$  и  $R_{62}$ :

$$
R_{\scriptscriptstyle{9}} = \frac{U_{R_{\scriptscriptstyle{9}}}}{I_{\scriptscriptstyle{\kappa}0} + I_{\scriptscriptstyle{\delta}0}} ,
$$
  
\n
$$
R_{\scriptscriptstyle{\delta}1} = U_a / I_a ,
$$
  
\n
$$
R_{\scriptscriptstyle{\delta}2} = \frac{E_{\scriptscriptstyle{\kappa}} - U_a}{I_{\scriptscriptstyle{\delta}} + I_{\scriptscriptstyle{\delta}0}} .
$$

Оценим результирующий уход тока покоя транзистора в заданном диапазоне температуры окружающей среды. Определим приращение тока коллектора, вызванного тепловым смещением проходных характеристик:  $\alpha$   $\lambda T$ 

$$
\Delta U_{\epsilon 01} = S_0 \cdot \Delta U_{\epsilon 01} ,
$$
  

$$
\Delta U_{\epsilon 01} = S_{00} \cdot \Delta U_{\epsilon 00} ,
$$
равное:

гле

$$
\Delta U_{\delta T} = |\varepsilon_T| \cdot \Delta T \,,
$$

 $\varepsilon_T$  - температурный коэффициент напряжения (ТКН), где  $\varepsilon_T \approx$  - 3мВ/град,  $\Delta T$  - разность между температурой коллекторного перехода  $T_{\text{cp}e\delta}$  и справочным значением этой температуры  $T_{\text{cn}p}$  (обычно 25°С):

$$
\Delta T = T_{nep} - T_{cnp},
$$
  
\n
$$
T_{nep} = T_{cpe\partial} + P_{\kappa} R_T,
$$

где  $P_{\kappa}$  и  $R_{T}$  соответственно, мощность, рассеиваемая на коллекторном переходе в статическом режиме, и тепловое сопротивление "переход-среда":

$$
P_{\kappa} = I_{\kappa 0} \cdot U_{\kappa 0},
$$

$$
R_{T} = \frac{T_{\text{nep max}} - T_{\text{cpe}{\delta} \max}}{P_{\kappa \max}}.
$$

Ориентировочное значение теплового сопротивления зависит от конструкции корпуса транзистора и обычно для транзисторов малой и средней мощности лежит в следующих пределах:

$$
R_T = (0,1...0,5) \text{zpad} / \text{MBm}
$$

Меньшее тепловое сопротивление имеют керамические и металлические корпуса. большее - пластмассовые.

Определяем приращение тока коллектора  $\Delta I_{k02}$ , вызванного изменением обратного (неуправляемого) тока коллектора $\Delta I_{\kappa\delta o}$ :

$$
\Delta I_{\kappa02} = \Delta I_{\kappa\delta o} \cdot (H_{219} + 1),
$$

где приращение обратного тока  $\Delta I_{\kappa 60}$  равно:

$$
\Delta I_{\kappa \delta o} = I_{\kappa \delta o} (T_{\text{cnp}}) \cdot [\exp(\alpha \Delta T) - 1],
$$

где  $\alpha$  - коэффициент показателя, для кремниевых транзисторов  $\alpha$ =0,13.

Следует заметить, что значение  $I_{\kappa 60}$ , приводимое в справочной литературе, особенно для транзисторов средней и большой мощности, представляет собой сумму тепловой составляющей и поверхностного тока утечки, последний может быть на два порядка больше тепловой составляющей, и он практически не зависит от температуры. Следовательно, при определении  $\Delta I_{\kappa 02}$ следует пользоваться приводимыми в справочниках температурными зависимостями  $I_{\kappa\delta\phi}$  либо уменьшать справочное значение  $I_{\kappa\delta\phi}$  примерно на два порядка для кремниевых транзисторов (обычно  $I_{\kappa 60}$  для кремниевых транзисторов составляет порядка  $(n \cdot 10^{-7} ... n \cdot 10^{-6})A$ , n=(1...9)).

Приращение коллекторного тока, вызванного изменением  $H_{2I_2}$ , определяется соотношением:

$$
\Delta I_{\kappa 03} = \Delta H_{219} \cdot (I_{\kappa 60} + I_{60}),
$$

где  $\Delta H_{2I_2} = k_T \cdot H_{2I_2} \cdot \Delta T$ ,  $k_T \approx 0.005$  отн. ед./град.

Общий уход коллекторного тока транзистора с учетом действия схемы термостабилизации определяется следующим выражением:

$$
\Delta I_{\kappa c m a \delta} = S_{T1} \cdot \Delta I_{\kappa 01} + S_{T2} \cdot (\Delta I_{\kappa 02} + \Delta I_{\kappa 03}),
$$

где учет влияния параметров схемы термостабилизации осуществляется через коэффициенты термостабилизации, которые, например, для эмиттерной схемы термостабилизации равны:

$$
S_{T1} \approx I/(1+S_0 \cdot R_3),
$$
  
\n
$$
S_{T2} \approx \frac{I}{H_{2I_9}} \cdot (1+\frac{R_{I2}}{R_9}).
$$

Здесь  $R_{12}$  - параллельное соединение резисторов  $R_{61}$  и  $R_{62}$ .

Для каскадов повышенной мощности следует учитывать требования экономичности при выборе  $I_{\partial}$  и  $U_{R_2}$ .

Критерием оптимальности рассчитанной схемы термостабилизации может служить соответствие выбранного запаса  $I_{\kappa}$  и  $\Delta I_{\kappa c m a b}$ .

Более подробно методы расчета схем питания и термостабилизации приведены в [4].

#### 4.5 Расчет основных характеристик выходного каскада в

#### области верхних частот (малых времен)

Определим коэффициент усиления каскада в области средних частот:  $K_0 = S_0 \cdot R_{\text{age}}$ ,  $(4.3)$ 

где  $S_{\theta}$  - низкочастотное значение крутизны транзистора в рабочей точке

$$
S_0 = \frac{H_{2l_9}}{r_6 + (1 + H_{2l_9}) \cdot (r_9 + \Delta r)}.
$$

Для ИУ однополярного сигнала  $S_0$  следует определять для усредненколлектора  $I_{\kappa cn}$ , рассчитанного ного тока  $\Pi$ <sup>O</sup> соотношению  $I_{\kappa c p} = 0,55U_{\kappa b x} / R_{\kappa g}.$ 

Оценим требуемое значение постоянной времени каскада в области ВЧ  $(MB)$ :

• для ШУ с заданной верхней граничной частотой

$$
\tau_{e}^{'}=\frac{\sqrt{M_{ei}^{2}+1}}{2\pi f_{e}},
$$

где  $M_{ei}$  - доля частотных искажений (в относительных единицах), распределенных на каскад:

• для ИУ

$$
\tau_{\rm e}^{'} = t_{\rm yi} / 2.2 \; ,
$$

где  $t_{yi}$  - время установления фронта, распределенное на каскад.

Рассчитаем ожидаемое значение постоянной в области ВЧ (МВ)

$$
\tau_{\rm g} = \tau + \tau_1 + \tau_2 = \frac{S_0 \cdot r_{\rm g}}{2\pi f_{\rm r}} + S_0 C_{\kappa} r_{\rm g} R_{\rm 3\kappa} + C_{\rm H} R_{\rm 3\kappa} ,\qquad (4.4)
$$

где  $C_u$  - емкость, нагружающая выходной каскад (если для выходного каскада не задана, то взять  $C_n = C_{nonmaxca} \approx (2...5)n\Phi$ ).

Если  $\tau_{e} \leq \tau_{e}$ , то ожидаемые искажения будут не более заданных. В противном случае, т.е. когда  $\tau_{e} > \tau_{e}$ , возможно уменьшение  $\tau_{e}$  путем снижения  $R_{\text{age}}$  (уменьшение номинала  $R_{\kappa}$ ), выражение (4.1), после чего следует уточнить координаты рабочей точки и т.д., т.е. проделать цикл вычислений, аналогичный рассмотренному.

Если по каким-либо причинам уменьшение  $R_{\kappa}$  нежелательно (например, при требовании согласования выхода усилителя с нагрузкой), то следует (если имеется запас по коэффициенту усиления) ввести в каскад ООС ( $R_{ac}$ , см. рис.4.1), ориентировочно полагая, что  $\tau_e$  уменьшится в глубину обратной связи раз. Если введение ООС нежелательно (мал ожидаемый  $K_0$ ), то требуется применение транзистора с большей  $f<sub>T</sub>$ .

Глубину ООС при последовательной связи по току можно определить из выражения:

$$
A = I + S_0 \cdot R_{oc}.\tag{4.5}
$$

Крутизна усиления транзистора с учетом ООС равна:

$$
S_{0oc} = S_0 / A.
$$

Подставляя  $S_{00c}$  вместо  $S_0$  в выражения (4.3) и (4.4), получаем значение коэффициента усиления и постоянной времени каскада в области ВЧ (MB) с учетом ООС:

$$
K_{0oc} = K_0 / A,
$$
  
\n
$$
\tau_{eOC} = \tau / A + \tau_1 / A + \tau_2.
$$

Если полученные значения  $K_{00c}$  и  $\tau_{g}$  удовлетворяют первоначально заданным, т.е.  $K_{00c} \ge 200B$  и  $\tau_{\epsilon} \le \tau_{\epsilon}$ , то определяют входные параметры каскада:

• входное сопротивление каскада

$$
R_{\text{ex}} = \frac{R_{\text{ex}} - R_{12}}{R_{\text{ex}} - R_{12}},
$$

где  $R_{\text{ext}}$  - входное сопротивление транзистора с ОЭ,

$$
R_{\text{ext}} = r_{\text{6}} + (1 + H_{2I_3}) \cdot (r_{\text{3}} + \Delta r + R_{\text{oc}}) , \qquad (4.6)
$$

 $R_{12}$  - сопротивление базового делителя (параллельное соединение  $R_{61}$  и  $R_{62}$ );

• входную динамическую емкость каскада

$$
C_{\alpha x} = \tau / r_{\delta} + C_{\kappa} (1 + K_0).
$$

При наличии в каскаде ООС

$$
C_{\alpha x} = \phi/A \cdot r_{\delta} + C_{\kappa} (1 + K_{0oc}).
$$

#### 4.6 Особенности расчета выходного фазоинверсного каскада

Схема одного из наиболее часто используемых фазоинверсных каскадов приведена на рис.4.4.

Выбор транзистора, расчет координат рабочей точки и цепей питания проводится для каждой половины каскада аналогично каскаду с ОЭ. При расчете цепей питания следует учесть, что через  $R_{\alpha}$ будет протекать удвоенный ток покоя транзисторов VT1 и VT2 и, следовательно, номинал резистора R, в

схеме фазоинверсного каскада уменьшается вдвое по сравнению с расчетом каскада с ОЭ.

При рассмотрении, например, левой половины фазоинверсного каскада видно, что в цепь эмиттера транзистора VT1 включено  $R<sub>2</sub>$  и параллельно ему входное сопротивление транзистора VT2, включенного с ОБ,  $R_{\alpha O} \approx 1/S_0$ .

Обычно  $R_{\text{s}} >> R_{\text{exOB}}$ , поэтому можно подставить вместо  $R_{\text{oc}}$  в выражении (4.5)  $R_{\alpha r \Omega E}$ :

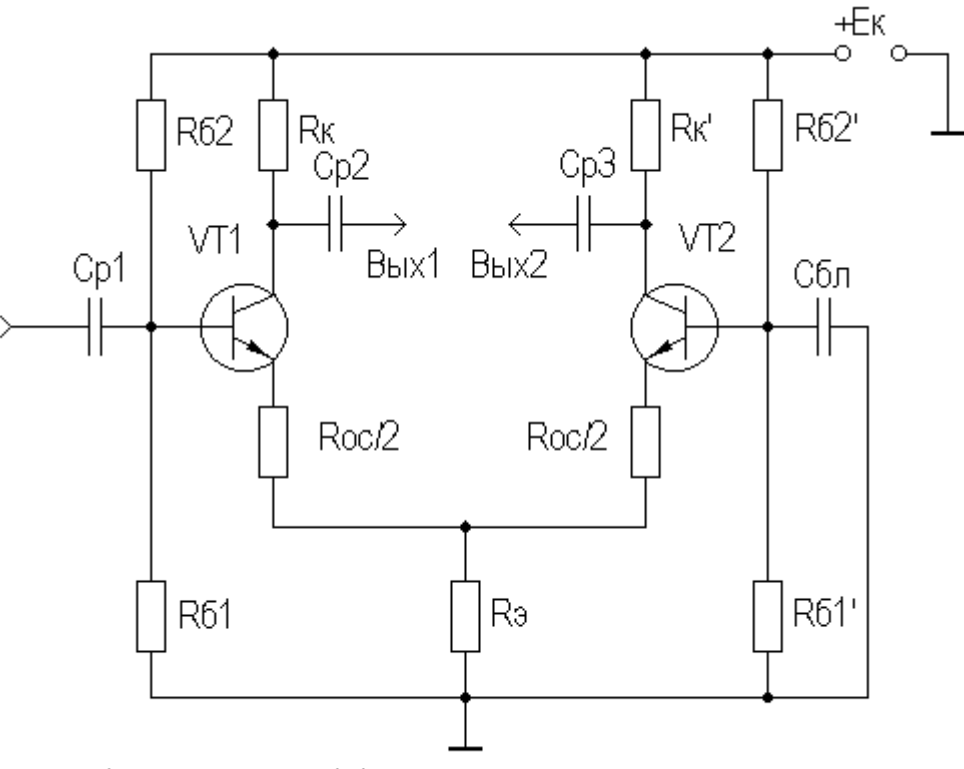

$$
A = 1 + S_0 \cdot R_{\alpha O E} \approx 1 + S_0 / S_0 = 2.
$$

Рисунок 4.4 - Фазоинверсный каскад

Следовательно, можно считать, что в фазоинверсном каскаде присутствует последовательная ООС по току с глубиной, равной двум. Поэтому все дальнейшие расчеты следует проводить аналогично разделу 4.4 в предположении, что глубина ООС равна двум. Если необходимо ввести ООС большей глубины, то следует включить резистор  $R_{oc}$  (см. рис.3.3) и расчет вести аналогично разделу 4.5, не забывая о существовании ООС с глубиной, равной двум.

#### 4.7 Оценка нелинейных искажений

Обычно для оценки нелинейных искажений (НИ) используются графические методы [1,2]. Однако для случая малых нелинейностей ( $U_{ex} \le 100 \mu B$ ) существуют и аналитические методы расчета уровня НИ (обычно коэффициента гармоник  $K_r$ ) [5].

Суммарный коэффициент гармоник равен

$$
K_{\Gamma} = \sqrt{K_{\Gamma 2}^2 + K_{\Gamma 3}^2} \,,
$$

где  $K_{T2}$  и  $K_{T3}$  соответственно коэффициенты гармоник по второй и третьей гармоническим составляющим (составляющими более высокого порядка в большинстве случаев можно пренебречь ввиду их малости). Коэффициенты гармоник  $K_{T2}$  и  $K_{T3}$  определяются из следующих выражений:

$$
K_{T2} = \frac{U_{ex}}{2\varphi_{\rm T}(1+B)^2},
$$

$$
K_{T3} = \frac{U_{ex}^2(1+2B)}{6\varphi_{\rm T}^2(1+B)^4},
$$

где  $U_{ex}$  - входное напряжение сигнала;

 $\varphi_T$  - температурный потенциал,  $\varphi_T$ =25,6·10<sup>-3</sup>В;

В - фактор связи (петлевое усиление).

Фактор связи рассчитывается следующим образом:

$$
B = \frac{R_{\Gamma} + r_{\delta} + (1 + H_{2I_2}) \cdot (r_s + \Delta r + R_{oc})}{r_s (1 + H_{2I_2})}.
$$

Если в каскаде отсутствует ООС, то в последнем выражении следует положить  $R_{ac} = 0$ .

#### 5 РАСЧЕТ ПРЕДВАРИТЕЛЬНЫХ КАСКАДОВ

#### 5.1 Расчет промежуточных каскадов

Исходными данными для проектирования промежуточного каскада являются:

- требуемый коэффициент усиления  $K_0$ ;
- максимально допустимый коэффициент частотных искажений  $M_e$ ;
- максимальное выходное напряжение сигнала  $U_{\text{max}}$ ;
- величина и характер нагрузки.

При выборе типа транзистора предварительных каскадов следует использовать рекомендации, приведенные в подразделе 4.1.

Оценим значение  $U_{\text{env max}}$ :

$$
U_{\text{b}ux\max} = U_{\text{b}ux\max}^{\prime} / K_0^{\prime}
$$

где  $U'_{\text{shx max}}$  - максимальное выходное напряжение следующего каскада;  $K_{0}$ - коэффициент уси-

ления следующего каскада.

Нагрузкой промежуточных каскадов являются входное сопротивление R<sub>ev</sub> и входная динамическая емкость  $C_{\alpha v}$ следующего каскада.

 $\overline{B}$ большинстве случаев требуемые предельные значения  $U_{\kappa 3\max}$  и  $I_{\kappa max}$ , определенные по соотношениям, приведенным в подразделе 4.1, оказываются значительно меньше аналогичных справочных значений для маломощных транзисторов, что указывает на малосигнальный режим работы каскада. В этом случае критерием основным выбора транзистора являются  $f<sub>T</sub>$ И ТИП проводимости. Схема промежуточного каскада с ОЭ приведена на рисунке 5.1.

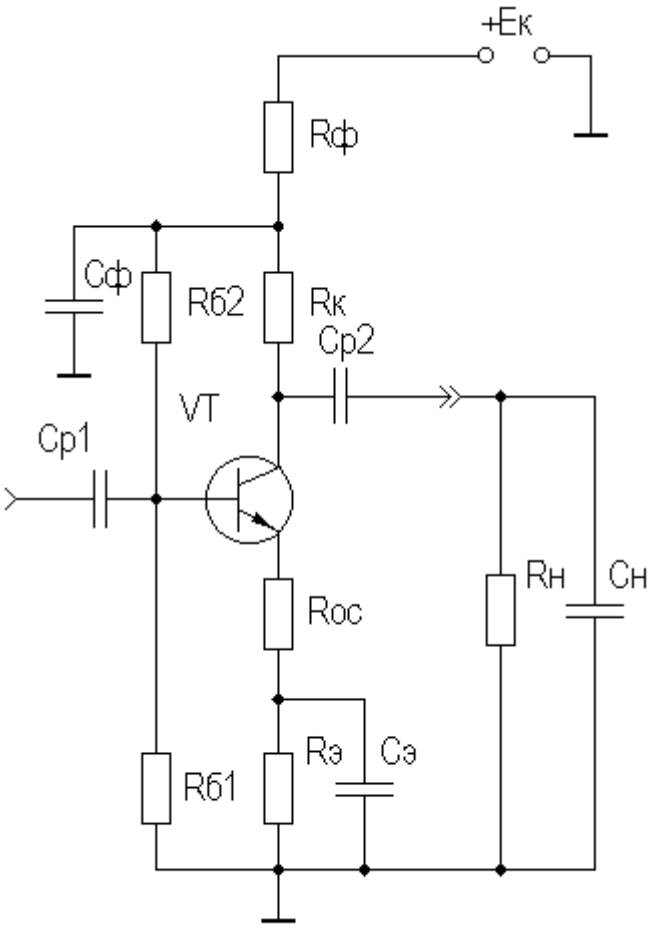

Рисунок 5.1 - Промежуточный каскад

При расчете требуемого режима транзисторов промежуточных каскадов по постоянному току следует ориентироваться на соотношения, приведенные

в подразделе 4.2. Однако при малосигнальном режиме следует ориентироваться на тот режим транзистора, при котором приводятся его основные справочные данные (обычно для маломощных ВЧ и СВЧ транзисторов  $U_{\kappa 0} = (3...10)B \text{ H } I_{\kappa 0} = (3...10) \text{ M}$ .

Расчет цепей питания и термостабилизации проводится по соотношениям, приведенным в подразделе 4.4. Обычно напряжение источника питания  $E_{\kappa}$  для промежуточных каскадов, рассчитанное по соотношению (4.2), получается меньше, чем для оконечного каскада. Чтобы питать все каскады усилителя от одного источника питания, промежуточные каскады следует подключать к нему через фильтрующую цепь  $R_{\phi}C_{\phi}$ , служащую, кроме того, для устранения паразитной ОС через источник питания.

При параллельном включении фильтрующей цепи ее номиналы определяются из следующих соотношений:

$$
R_{\phi} = \frac{E_{\kappa o \kappa} - E_{\kappa}}{I_{\kappa 0} + I_{\partial} + I_{\delta 0}},
$$

$$
C_{\phi} = \frac{(10...20)}{2\pi f_{\mu} R_{\phi}},
$$

где  $E_{K, \alpha K}$  напряжение источника питания оконечного каскада, для ИУ  $f_{\mu} = \frac{\Delta}{2\pi T}$ ,  $T_{\mu}$  - длительность импульса. Здесь предполагается, что с целью

улучшения развязки по питанию цепь базового делителя включена после фильтрующей цепи.

Требуемое значение номинала  $R_{k}$  можно определить через значение эквивалентного сопротивления  $R_{\text{age}}$ , которое в свою очередь определяется из соотношения (4.5).

Расчет промежуточных каскадов в области ВЧ (МВ) в принципе не отличается от расчета оконечного каскада, включая и критерии выбора цепи ООС. При использовании соотношений, приведенных в подразделе 4.5, следует заменять  $R_{\mu}$  и  $C_{\mu}$  соответственно на  $R_{\alpha x}$  и  $C_{\alpha x}$  следующего каскада.

В ситуации, когда  $C_{\alpha x}$  последующего каскада относительно велика (сотни пикофарад - единицы нанофарад), с целью уменьшения ее влияния на  $M_{\alpha}$ рассчитываемого каскада возможно применение каскада с ОК. Вариант схемы предоконечного каскада с ОК и непосредственной межкаскадной связью приведен на рис.5.2.

Резистор R<sub>3</sub>, рассчитывается из условия обеспечения режима транзистора VT2 аналогично резистору базового делителя  $R_{61}$ (см. подраздел 4.4) с учетом того, что роль тока делителя здесь играет ток покоя транзистора VT1. При оценке термонестабильности VT2 следует учесть то обстоятельство, что уход тока коллектора (и тока эмиттера) транзистора VT1 будет в  $H_{212}$ раз усилен транзистором VT2, поэтому термостабилизация предоконечного каскада должна быть достаточно жесткой. При расчете коэффициентов термостабилизации для оконечного каскада (см. подраздел 4.4) следует полагать  $R_{12} \approx I / S_{01}$ , т.е. сопротивление транзистора VT1 со стороны эмиттера.

Расчет каскада с ОК рекомендуется вести в следующей последовательности:

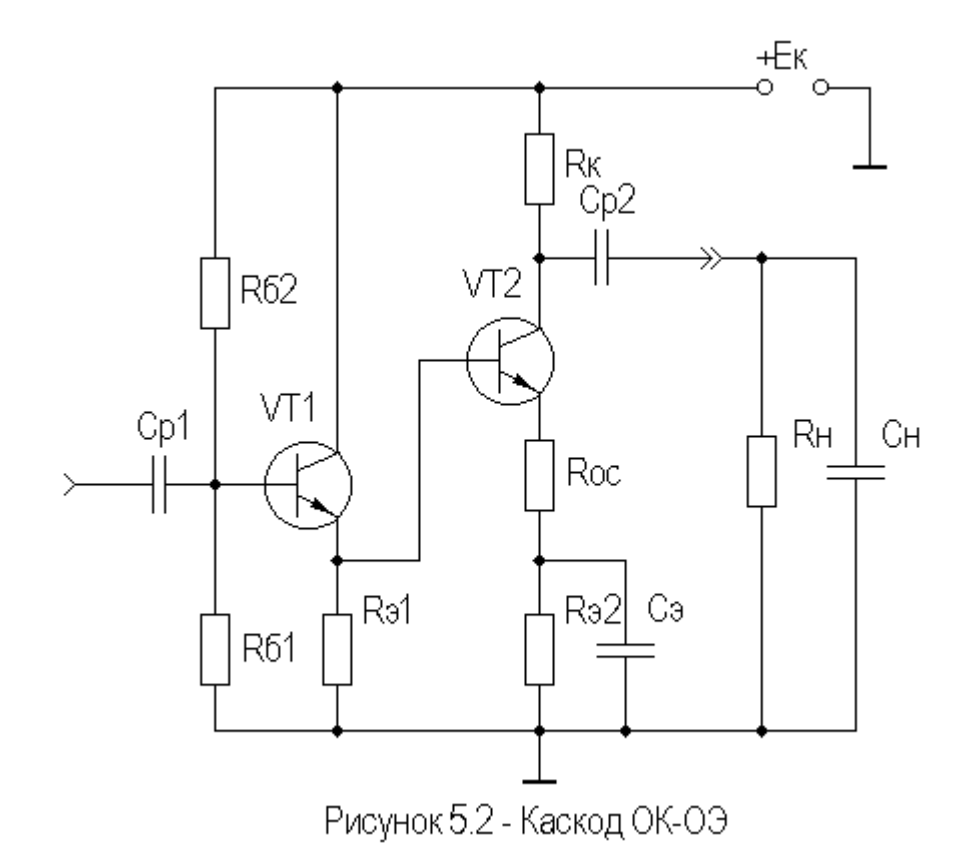

• определяем эквивалентное сопротивление нагрузки

$$
R_{\scriptscriptstyle \text{3K6}} = \frac{R_{\scriptscriptstyle \text{31}} \cdot R_{\scriptscriptstyle \text{6X}}}{R_{\scriptscriptstyle \text{31}} + R_{\scriptscriptstyle \text{6X}}},
$$

где  $R_{ex}$  - входное сопротивление оконечного каскада, в отсутствие базового делителя у этого каскада  $R_{ex} = R_{ex}$  (см. выражение 4.6);

• рассчитываем глубину последовательной ООС по напряжению

$$
A=1+S_0R_{\text{max}};
$$

• проводим расчет каскада в области ВЧ (МВ) по методике подраздела 4.4 (аналогично каскаду с ОЭ);

• определяем параметры каскада с ОК

$$
K_{0OK} = K_0 / A,
$$
  
\n
$$
\tau_{eOK} = (\tau + C_{H} R_{3\kappa\theta}) / A,
$$
  
\n
$$
R_{\alpha\gamma OK} = r_{\delta} + (1 + H_{219}) \cdot (r_{\rho} + \Delta r + R_{3\kappa\theta}),
$$
  
\n
$$
C_{\alpha\gamma I} = C_{\kappa} + C_{H} / (H_{219} + 1).
$$

В некоторых случаях комбинация каскадов (каскод) ОК-ОЭ может быть эффективнее каскода ОЭ-ОЭ.

Поскольку выходное сопротивление каскада с ОК носит индуктивный характер, то с целью устранения возможной неравномерности АЧХ необходимо, чтобы резонанс параллельного контура, образованного  $L_{\text{subXOK}}$  и  $C_{\textit{exJ}}$  оконечного каскада, лежал вне полосы рабочих частот. Частота резонанса определяется по формуле Томпсона, а  $L_{\text{eavO}K}$  - по соотношению

$$
L_{\text{subXOK}} = r\delta / 2\pi f_{\text{T}}m,
$$

где m= $(1,2...1,6)$ .

#### 5.2 Особенности расчета входного каскада

Обычно от входного каскада требуется обеспечение заданного входного сопротивления УУ. При условии согласования входа усилителя с характеристическим сопротивлением тракта передачи (либо из требования технического задания обеспечить низкоомный вход) для ВЧ и СВЧ диапазона частот требуемое значение входного сопротивления может составлять порядка нескольких десятков ом. Значение входного сопротивления каскада с ОЭ обычно составляет величину в несколько сот ом. Простейшим (но не оптимальным) способом обеспечения в данной ситуации требуемого сопротивления является параллельное включение на вход каскада дополнительного согласующего резистора  $R_{\partial \rho n}$ , номинал которого определяется из следующего соотношения:

$$
R_{\partial on} = \frac{R_{\alpha x} \cdot R_{\alpha x}'}{R_{\alpha x} - R_{\alpha x}'},
$$

где  $R_{ex}$  - требуемое входное сопротивление каскада;

 $R_{ex}^{'}$  - полученное входное сопротивление каскада (с учетом сопротивления базового делителя).

В остальном расчет входного каскада не отличается от расчета промежуточных каскадов.

Поскольку входная цепь усилителя вносит искажения в области ВЧ (MB), то следует учесть эти искажения, полагая, что постоянная времени входной цепи на ВЧ равна:

$$
\tau_{\mathit{eBX}} = C_{\mathit{exZ}} \cdot (R_{\mathit{e}} \parallel R_{\mathit{on}} \parallel R_{\mathit{ex}}),
$$

где  $R_{ex}$  и  $C_{ex}$  соответственно входное сопротивление и входная динамическая емкость входного каскада усилителя.

Более оптимальным является согласование с помощью введения во входной каскад параллельной ООС по напряжению (рис.5.3).

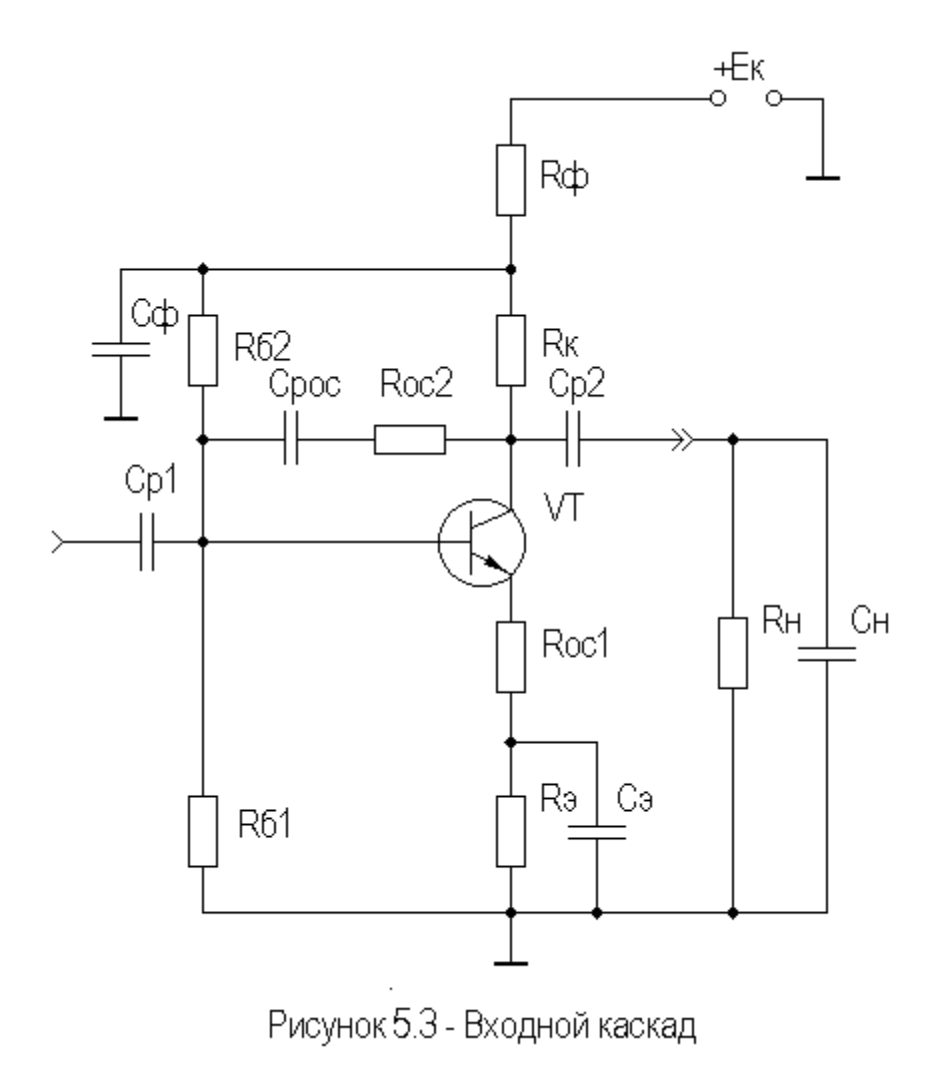

Входное сопротивление каскада с параллельной ООС по напряжению равно:

$$
R_{\text{exOC}} \approx R_{12} \parallel \frac{R_{\text{the}} + R_{\text{oc}}}{K_0},
$$

где  $K_0, R_{\text{12}}$  и  $R_{12}$  - соответственно, коэффициент усиления, эквивалентное сопротивление и сопротивление базового делителя каскада с ОЭ без ООС. Чаще приходится решать обратную задачу - нахождение  $R_{oc}$  по заданному  $R_{\alpha\alpha}$ .

Коэффициент усиления каскада с параллельной ООС по напряжению равен:

$$
K_{0OC} \approx K_0 \cdot \frac{R_{oc}}{R_{oc} + R_{\text{max}}}
$$

Выходное сопротивление каскада с параллельной ООС по напряжению равно:

$$
R_{\text{subXOC}} \approx R_{\kappa} \parallel \frac{1 + R_{oc} (g + 1/R_{\varGamma})}{S_0}.
$$

Для определения параметров каскада в области ВЧ следует воспользоваться соотношениями для каскада с ОЭ без ООС, принимая во внимание, что при расчете постоянной времени каскада  $\tau_{eO}$ следует учитывать выходное сопротивление каскада с ООС по напряжению, т.е.  $R_{\text{1000}} = R_{\text{1000}} || R_{\text{100}}$  и влияние этой ООС на крутизну -  $S_{0}$ <sub>oc</sub> =  $S_0$  – 1/R<sub>oc</sub>.

Величина разделительной емкости  $C_{pOC}$  выбирается из условия

$$
X_{CpOC} \ll R_{oc}
$$
 на  $f_{\mu}$ , для ИУ  $f_{\mu} = \frac{\Delta}{2\pi T_{\mu}}$ ,  $T_{\mu}$  - длительность импульса.

При наличии в каскаде комбинированной ООС (последовательной по току и параллельной по напряжению) следует в первую очередь определить  $K_0, R_{\alpha x}$  и  $S_0$  с учетом влияния последовательной ООС по току, а затем использовать полученные значения в выражениях для параллельной ООС по напряжению.

Более подробно каскады с ООС описаны в [6].

#### 6 РАСЧЕТ УСИЛИТЕЛЯ В ОБЛАСТИ НИЖНИХ ЧАСТОТ (БОЛЬШИХ ВРЕМЕН)

Нижняя граничная частота (либо спад плоской вершины импульса) усилителя определяется влиянием разделительных и блокировочных емкостей.

Требуемое значение постоянной времени для разделительных и блокировочных цепей усилителя определяется из следующих соотношений:

$$
\tau_{\scriptscriptstyle H} = \frac{1}{2\pi f_{\scriptscriptstyle H} \sqrt{M_{\scriptscriptstyle HI}^2 - 1}}, \text{ (для IIIV)},
$$
  

$$
\tau_{\scriptscriptstyle H\!I} = T_{\scriptscriptstyle H} / \Delta_{\scriptscriptstyle I}, \text{ (для HV)},
$$

где  $M_{ii}$  и  $\Delta_i$  - доля частотных искажений в области НЧ и спада плоской вершины импульса, распределенных на разделительные и блокировочные цепи согласно рекомендациям подраздела 3.2;  $T_u$ - длительность импульса.

Номинал разделительных емкостей можно определить из соотношения:

$$
C_p = \frac{\tau_{ni}}{R_{\text{J}} + R_{\text{II}}},\tag{6.1}
$$

где  $R_{\pi}$  - эквивалентное сопротивление, стоящее слева от разделительного конденсатора (обычно это  $R_{\text{B,0X}}$  каскада либо  $R_{\text{r}}$ ,  $R_{\text{B,0X}} \approx R_{\text{k}}$  (для ОЭ));

 $R_{\Pi}$  - эквивалентное сопротивление, стоящее справа от разделительного конденсатора (обычно это  $R_{ex}$  каскада либо  $R_{u}$ ).

Номинал блокировочных емкостей в цепях эмиттеров приближенно определяются как:

$$
C_{\scriptscriptstyle 3} \approx \tau_{\scriptscriptstyle \rm HI} / S_0. \tag{6.2}
$$

При наличии в рассчитываемых каскадах ООС следует в выражениях  $(6.1)$  и  $(6.2)$  подставлять значения  $R_{ex}$  и  $S_0$  с учетом влияния на них данной OOC.

Возможно использование фильтрующей цепи для коррекции спада плоской вершины импульса. При этом рекомендуется брать  $\overrightarrow{R}_{\phi} = (1...2) \cdot R_{\kappa}$ , подъем вершины импульса (не более 20%) можно определить из соотношения:

$$
\Delta^{\uparrow} = T_u \, / \, R_u \cdot C_{\phi}.
$$

При наличии в каскаде НЧ коррекции следует избегать применения коллекторной (коллекторно-эмиттерной) схемы термостабилизации [1] из-за возможного снижения эффекта коррекции (вследствие влияния параллельной ООС по напряжению, действующей при этом в каскаде).

#### 7 РАСЧЕТ РЕГУЛИРОВОК УСИЛЕНИЯ

Обычно техническое задание на проектирование усилителя содержит требование обеспечить регулировку усиления в заданных пределах. Для реализации этого требования применяют схемы плавной и ступенчатой (или обе вместе) регулировок усиления. Наиболее часто в ШУ и ИУ плавная регулировка осуществляется путем введения последовательной ООС по току (рис.7.1).

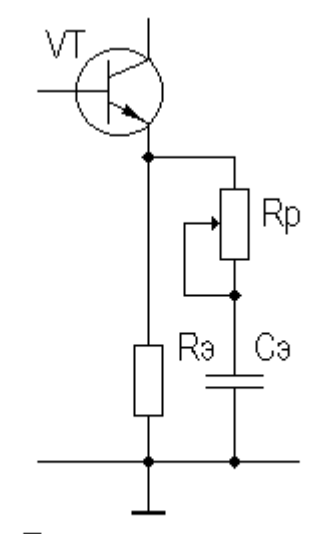

Рисунок 7.1 - Плавная регулировка усиления

Величину номинала регулировочного резистора можно определить из соотношения:

$$
R_p = \frac{D - I}{S_0},
$$

где D - глубина регулировки, относительные единицы.

Если значение D не задано, то необходимо определить требуемую величину регулировки усиления, исходя из возможного изменения сигнала на входе и необходимого производственного запаса по коэффициенту усиления.

Ввиду того, что помимо коэффициента усиления данная регулировка меняет и другие параметры каскада  $(R_{ex}M_{e}, M_{e}, M_{\mu}, t_{\nu}, \Delta)$ , ее не рекомендуется применять во входном каскаде. Введение регулировки в выходной каскад может привести к перегрузке промежуточных каскадов, т.е. наиболее целесообразно плавную регулировку вводить в один из промежуточных каскадов (предварительно оценив возможность перегрузки каскадов, стоящих перед регулируемым). При большой глубине регулировки (D>20дБ) следует применять ступенчатую регулировку усиления. Если усилитель предназначен для работы в согласованном тракте передачи (т.е.  $R_{ex} = R_{T} = R_{0}$ , где  $R_{0}$  - характеристическое сопротивление тракта передачи), то ступенчатый регулятор

(аттенюатор) целесообразно выполнить на основе симметричных аттенюаторов Т- или П-типов [7] (рис.7.2,а,б).

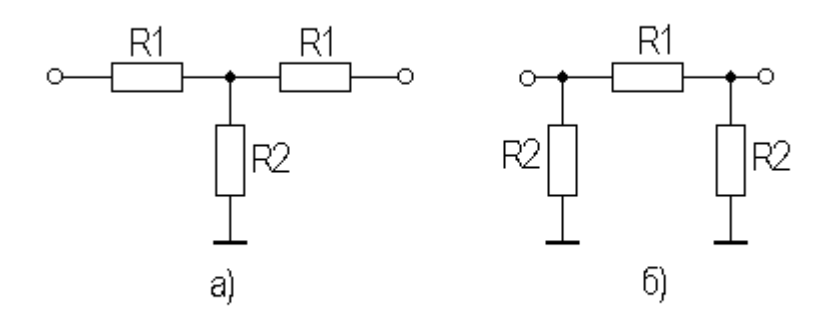

Рисунок 7.2 - Т- и П- образные симметричные аттенюаторы

Для П-образной схемы аттенюатора номиналы элементов определяются из следующих соотношений:

$$
R_{I} \approx \frac{R_{0} \cdot (D+I)}{D-I},
$$
  

$$
R_{2} \approx \frac{R_{0} \cdot (D^{2}-I)}{2 \cdot D}.
$$

Номиналы Т-образной схемы аттенюатора определяются следующим образом:

$$
R_{I} \approx \frac{R_{0} \cdot (D - I)}{D + I},
$$

$$
R_{2} \approx \frac{2 \cdot D \cdot R_{0}}{D^{2} - I}.
$$

Практическая схема ступенчатого регулятора на 18 дБ для 75-омного тракта передачи приведена на рис.7.3.

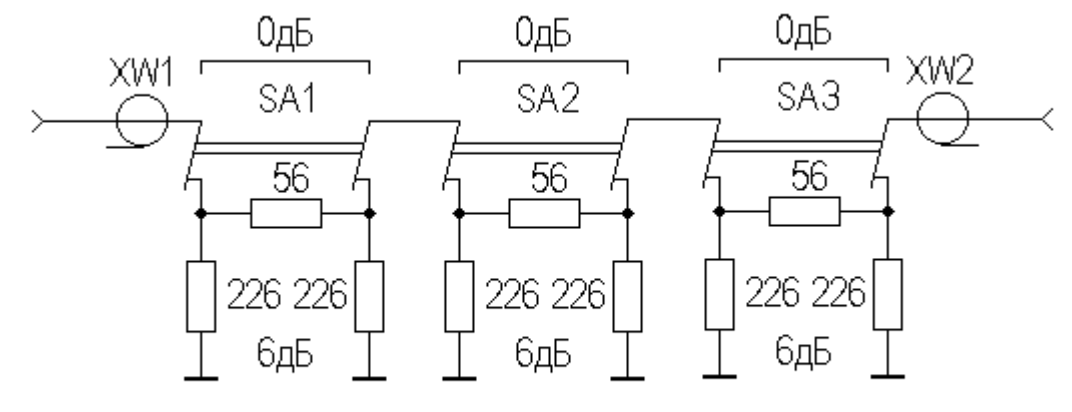

Рисунок 7.3 - Ступенчатый регулятор

Схема построена на основе одинаковых П-образных звеньев с затуханием в шесть децибел. В зависимости от положения переключателей  $SA_1 \div SA_3$ данный регулятор обеспечивает затухание от 0 до 18 дБ с шагом 6 дБ.

Подобный регулятор обычно располагают между источником сигнала и входом усилителя. В связи с тем, что входное и выходное сопротивления данного регулятора не зависят от уровня вносимого затухания, величина частотных и временных искажений, создаваемых входной цепью, также остается постоянной при разных уровнях затухания.

Другие схемы регуляторов можно посмотреть, например, в [8].

### 8 ОЦЕНКА УСТОЙЧИВОСТИ

Так как для различных каскадов многокаскадного усилителя обычно применяют один и тот же источник питания, то из-за наличия его внутреннего сопротивления  $R_{\Pi}$  (рисунок 8.1) в усилителе возникают паразитные (нежелательные) ОС, приводящие к самовозбуждению.

Для недопущения самовозбуждения необходимо, чтобы петлевое усиление  $\beta K$ <1 (если принять запас устойчивости в два раза, то  $\beta K$ <0,5). При уменьшении запаса устойчивости возможно увеличение неравномерности АЧХ и ФЧХ из-за увеличения глубины паразитной ПОС  $F_n$ .

Полагая, что неравномерность АЧХ усилителя возрастает приблизительно в  $F_{\Pi}$  раз и, ограничившись неравномерностью АЧХ порядка 0,5 дБ (1,06 раза), получаем допустимое петлевое усиление любой петли паразитной ОС ВК<0,06. Полагая, что неравномерность АЧХ усилителя возрастает приблизительно в  $F_{\Pi}$  раз и, ограничившись неравномерностью АЧХ порядка 0,5 дБ (1,06 раза), получаем допустимое петлевое усиление любой петли паразитной ОС ВК<0,06.

Самым эффективным и достаточно простым способом, исключающим сложных стабилизированных источников питания, является применение развязывающих (устраняющих ОС) фильтров, состоящих из  $R_{\phi}$  и  $C_{\phi}$  и включаемых последовательно или параллельно источнику питания. Многокаскадный усилитель с параллельным включением развязывающего фильтра показан на рисунке 8.1.

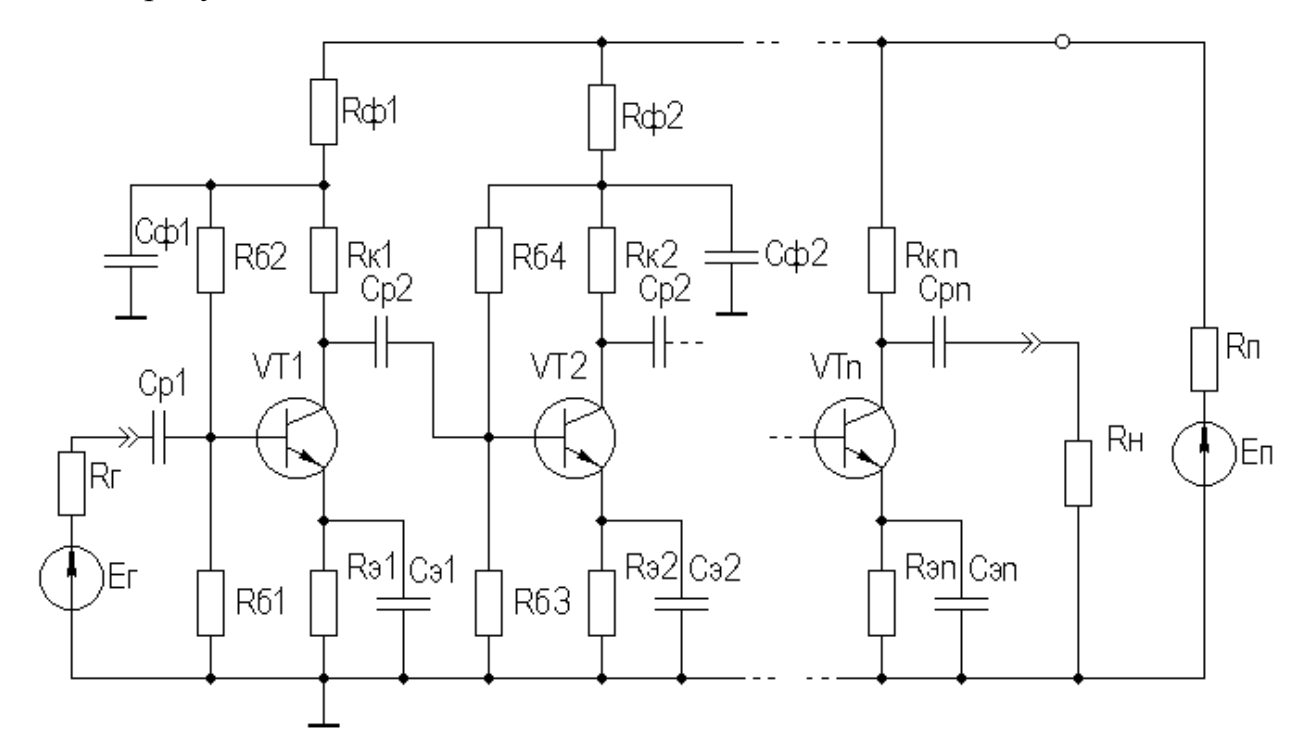

Рисунок 8.1-Усилитель с параллельным включением фильтров развязки по питанию

Переменная составляющая тока каскадов (преимущественно оконечного) создает на  $R_{\Pi}$  переменную составляющую  $U_{\Pi}$ , которая поступает в цепи питания предыдущих каскадов и тем самым замыкает сразу несколько петель паразитных ОС, что может привести к самовозбуждению.

Определим петлевое усиление, например, для петли ОС "база  $VT_1$  коллектор  $VT_n$  - база  $\emph{VT}_1$ " в области СЧ. Следует заметить, что характер ОС в других областях рабочего диапазона частот УУ может измениться на противоположный из-за дополнительных фазовых сдвигов, вносимых реактивными элементами схемы УУ. Итак

$$
\beta K = (K_1 \cdot K_2 \cdot K_3) \cdot K,
$$

где К - коэффициент усиления УУ в области СЧ;  $K_{1}$  - коэффициент передачи " коллектор  $VT_n$  - шина питания",  $\Pi$ <sup> $\top$ </sup> $\Lambda_{\kappa n}$ *П*  $R_{\Pi}$  +  $R$  $K_1 \approx \frac{R}{R}$ +  $K_1 \approx \frac{K_H}{R_1 + R_2}$ ;  $K_2$  - коэффициент пере-

дачи фильтра в области НЧ,  $C\phi$ <sup> $\top$ </sup> $\Lambda$ <sup> $\phi$ </sup> *Сф*  $X_{Ch}$  + R *X K* +  $K_2 \approx \frac{1+e\phi}{V}$ ;  $K_3$  - коэффициент передачи

"фильтр - база  $VT_1$ ",  $\tau_1$  T  $\Lambda_{62}$ 1  $3 \sim R_{\rm p} || R_{\rm ext} ||_2$  $||R_{\epsilon xT}||$  $\alpha_{\varepsilon}$  ||  $\mathbf{r}_{\varepsilon}$ <sub> $\alpha$ *T* $\mathbf{r}_{\varepsilon}$ <sup>T</sup> $\mathbf{r}_{\varepsilon}$ </sub>  $\frac{1}{2}$  II  $\Lambda_{\alpha\chi}$  II  $\Lambda_{\beta\chi}$  $R_{\rho}$  ||  $R_{\alpha xT}$  ||  $R_{\tilde{\rho}1}$  +  $R$  $K_3 \approx \frac{R_z \parallel R_{\text{ext}} \parallel R}{R}$ +  $\approx \frac{R_{\ell} || R_{\ell} \eta || R_{\delta 1}}{R_{\ell} || R_{\ell} || R_{\delta 1} || R_{\delta 1} || R_{\delta 1} || R_{\delta 1} || R_{\delta 1} || R_{\delta 1} || R_{\delta 1} || R_{\delta 1} || R_{\delta 1} || R_{\delta 1} || R_{\delta 1} || R_{\delta 1} || R_{\delta 1} || R_{\delta 1} || R_{\delta 1} || R_{\delta 1} || R_{\delta 1} || R_{\delta 1} || R_{\delta 1} || R_{\delta 1} || R_{\delta 1} || R_{\delta 1} || R_{\delta$ 

При получении βК>0,06 следует увеличить  $C_\phi$ , либо применить последовательную схему включения фильтров в цепи питания.

#### 9 НЕКОТОРЫЕ ОБЩИЕ ВОПРОСЫ ПРОЕКТИРОВАНИЯ

#### 9.1 Выбор номиналов и типов элементов схемы

После расчета требуемых номиналов элементов схемы следует, руководствуясь справочным материалом, провести выбор типов элементов, учитывая мощность рассеивания для резисторов и рабочее напряжение для конденсаторов. Кроме того, следует уточнить номиналы элементов, согласно стандартному ряду. При этом не следует ориентироваться на ряды, соответствующие малому (1..2%) разбросу элементов, для большинства цепей усилителя приемлем разброс номинала  $\pm 10\%$ . Исключение составляют ступенчатые регуляторы и цепи ООС.

#### 9.2 Расчет результирующих характеристик

Согласно выражениям  $(3.1) \div (3.5)$  по известным характеристикам каскадов рассчитываются результирующие характеристики усилителя. Характеристики каскадов определяются исходя из следующих выражений:

$$
Y_e = 1/\sqrt{1 + (\omega \tau_e)^2} \quad , \tag{8.1}
$$

$$
Y_{\mu} = 1/\sqrt{1 + (1/(1/\omega \tau_{\mu}))^{2}},
$$
  
\n
$$
t_{\nu} = 2, 2 \cdot \tau_{\epsilon}, \Delta = T_{\mu} / \tau_{\mu}.
$$
\n(8.2)

Если в каскадах присутствует ООС, то следует учесть ее влияние на  $\tau_{\epsilon}$ и  $\tau_{\mu}$ . При расчете результирующих характеристик следует учитывать влияние вхолной пепи.

#### 9.3 Оформление пояснительной записки

Оформление пояснительной записки (ПЗ) представляет собой важный и трудоемкий этап проектирования. Структура ПЗ и правила ее оформления изложены в действующем стандарте предприятия. Приветствуется оформление ПЗ с помощью современных программных средств ПЭВМ (Word, AutoCAD и др.). При написании ПЗ следует ориентироваться на структуру и оформление данное пособия, прошедшее нормоконтроль на соответствие стандарту предприятия. Необходимо напомнить, что расчетные соотношения записываются в следующей последовательности: формула (символьное вычисленное выражение - результат. С примерами оформления ражение) курсовых проектов можно ознакомиться в кабинете курсового и дипломного проектирования кафедры, образцы выполнения некоторых листов ПЗ приведены в приложениях А÷К.

#### **10 ЗАКЛЮЧЕНИЕ**

Описанная методика расчета позволяет проводить эскизный расчет ШУ диапазона ВЧ и ИУ с временем установления фронта импульса порядка десятков наносекунд, работающих в низкоомном тракте передачи и выполненных на биполярных транзисторах. Полученные в результате расчета результирующие характеристики могут быть уточнены путем машинного моделирования с помощью одного из схемотехнических пакетов (Electronics Workbench [9], PSpice и др.).

#### **Список использованных источников**

- 1 Мамонкин И.Г. Усилительные устройства.-М.: Связь, 1977.-360 с. : ил.
- 2 Шарыгина Л.И. Усилительные устройства –Томск: Изд-во Томск. гос. ун-та,1976. – 413с.: ил.
- 3 Полупроводниковые приборы: Транзисторы./В.Л.Аронов и др.; под общ. ред. Н. Н. Горюнова.-М.: Энергоатомиздат, 1985.-904с., ил.
- 4 Колесов И.А. Стабилизация режима биполярных транзисторов: Методические указания для студентов специальностей 200700, 201600. – Томск: ТУСУР, 1999. -30с. .: ил.
- 5 Жаркой А.Г. Расчет нелинейных искажений гармонических сигналов в транзисторных усилителях: Методические указания для студентов специальностей 200700, 201600. – Томск: ТИАСУР, 1987. – 54с. .: ил.
- 6 Зелингер Дж. Основы матричного анализа и синтеза. М.: Советское радио, 1970. - 240 с. : ил.
- 7 Панин Н.М. Переменные аттенюаторы и их применение. М.: Энергия,  $1971. - 40$  с. : ил.
- 8 Игнатов А.Н. Микроэлектронные устройства связи и радиовещания. Томск: Радио и связь, Томское отделение, 1990. – 400 с. : ил.
- 9 Шарыгина Л.И. Аналоговые и электронные устройства: Руководство к лабораторным работам для студентов специальностей 200700, 201600. – Томск: ТУСУР,1998. – 48 с.: ил.

# **Приложение А**

Бланк задания на проектирование ШУ

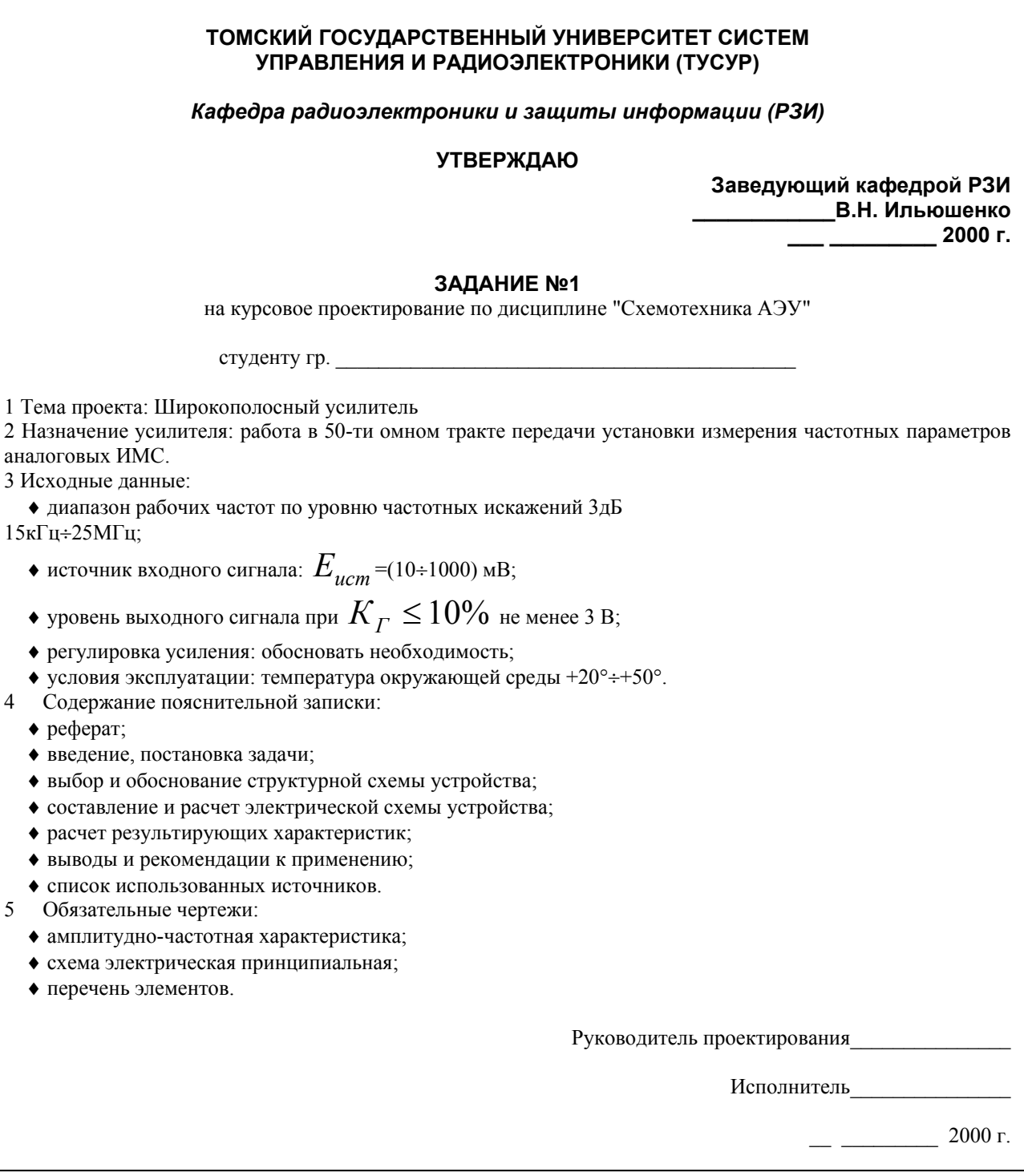

#### **Приложение Б**

Бланк задания на проектирование ИУ **ТОМСКИЙ ГОСУДАРСТВЕННЫЙ УНИВЕРСИТЕТ СИСТЕМ УПРАВЛЕНИЯ И РАДИОЭЛЕКТРОНИКИ (ТУСУР)**  *Кафедра радиоэлектроники и защиты информации (РЗИ)*  **УТВЕРЖДАЮ Заведующий кафедрой РЗИ \_\_\_\_\_\_\_\_\_\_\_\_В.Н. Ильюшенко \_\_\_ \_\_\_\_\_\_\_\_\_ 2000 г. ЗАДАНИЕ № 11**  на курсовое проектирование по дисциплине "Схемотехника АЭУ" студенту гр. 1 Тема проекта: Импульсный усилитель 2 Назначение усилителя: работа в 50-ти омном тракте передачи установки измерения временных параметров аналоговых ИМС. 3 Исходные данные: ♦ диапазон рабочих частот по уровню частотных искажений 3дБ 15кГц÷25МГц;  $\bullet$  источник входного сигнала:  $E_{ucm}$ =(10÷1000) мВ, положительные прямоугольные импульсы,  $t_y = 10 \text{ Hz}$ ,  $T_u = 100 \text{ MKC}$ ,  $Q \ge 100$ ; ◆ уровень отрицательного выходного сигнала при  $t_{\nu} \leq 30$  HC,  $\delta \leq 10\%$ ,  $\Delta \leq 10\%$  - не менее 4 В; ♦ регулировка усиления: обосновать необходимость; • условия эксплуатации: температура окружающей среды  $+20^{\circ}$ : $+50^{\circ}$ . 4 Содержание пояснительной записки:  $\bullet$  реферат; ♦ введение, постановка задачи; ♦ выбор и обоснование структурной схемы устройства; ♦ составление и расчет электрической схемы устройства; ♦ расчет результирующих характеристик; ♦ выводы и рекомендации к применению; ♦ список использованных источников. 5 Обязательные чертежи: ♦ переходная характеристика; ♦ схема электрическая принципиальная; ♦ перечень элементов. Руководитель проектирования Исполнитель

\_\_ \_\_\_\_\_\_\_\_\_ 2000 г.

# **Приложение В**

## **Варианты заданий на курсовое проектирование**

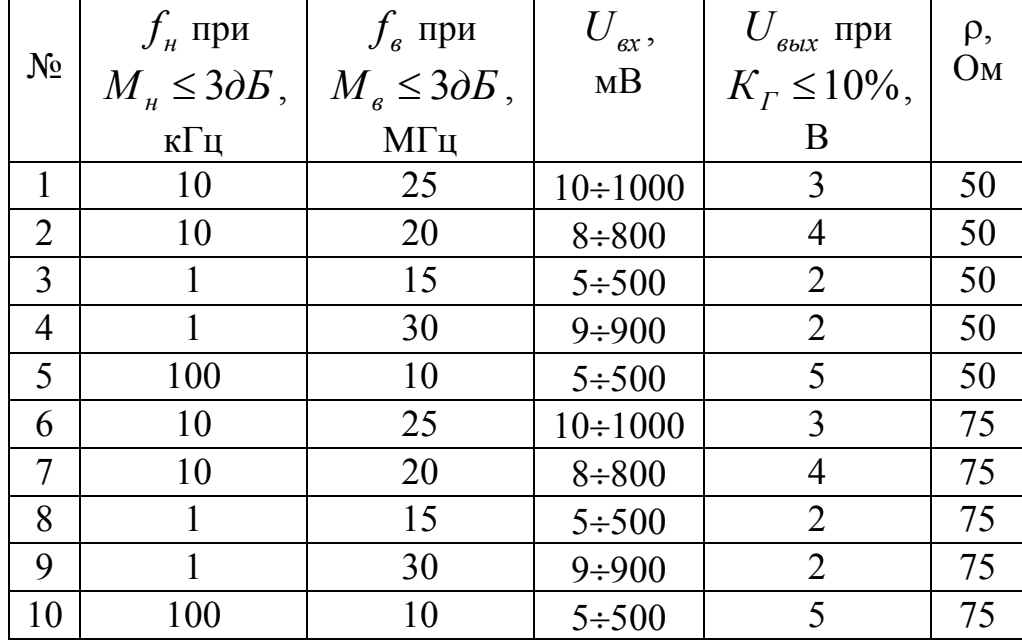

Таблица П.1 Задания на проектирование ШУ

Таблица П.2 Задания на проектирование ИУ

|       | $t_{y\,\textit{b} \mu x}$ , | $U_{\alpha x}$ при $t_{y} = 10 \mu c$ , | $U_{\text{bclx}}$ при                 | $\rho$ ,       |
|-------|-----------------------------|-----------------------------------------|---------------------------------------|----------------|
| $N_2$ | HC                          | $T_u = 100$ <i>MKC</i> , $Q \ge 100$ ,  | $\delta \leq 10\%, \Delta \leq 10\%,$ | O <sub>M</sub> |
|       | не более                    | MB                                      |                                       |                |
| 11    | 30                          | $+(10\div 1000)$                        | $-4$                                  | 50             |
| 12    | 35                          | $-(8 \div 800)$                         | $+5$                                  | 50             |
| 13    | 40                          | $+(5 \div 500)$                         | $-6$                                  | 50             |
| 14    | 45                          | $-(9 \div 900)$                         | $+6$                                  | 50             |
| 15    | 25                          | $-(5 \div 500)$                         | $+3$                                  | 50             |
| 16    | 30                          | $+(10\div 1000)$                        | $-4$                                  | 75             |
| 17    | 35                          | $-(8 \div 800)$                         | $+5$                                  | 75             |
| 18    | 40                          | $+(5 \div 500)$                         | $-6$                                  | 75             |
| 19    | 45                          | $-(9 \div 900)$                         | $+6$                                  | 75             |
| 20    | 25                          | $-(5 \div 500)$                         | $+3$                                  | 75             |

Здесь ρ - волновое сопротивление тракта передачи. Остальные требования задания одинаковые для всех вариантов (см. приложения А и Б).

## **Приложение Г**

Пример оформления схемы электрической принципиальной

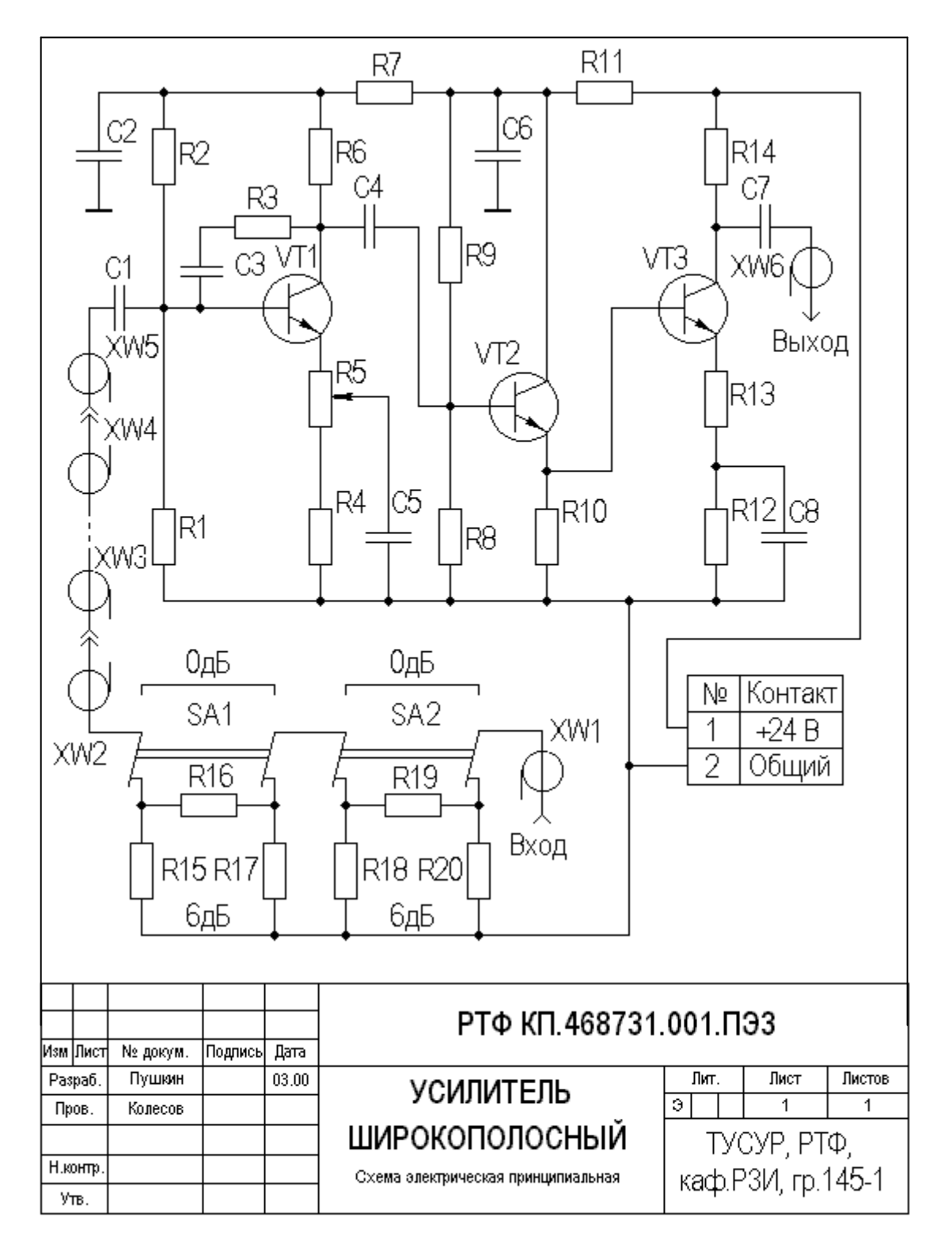

# **Приложение Д**

*Пример оформления содержания*

### **Содержание**

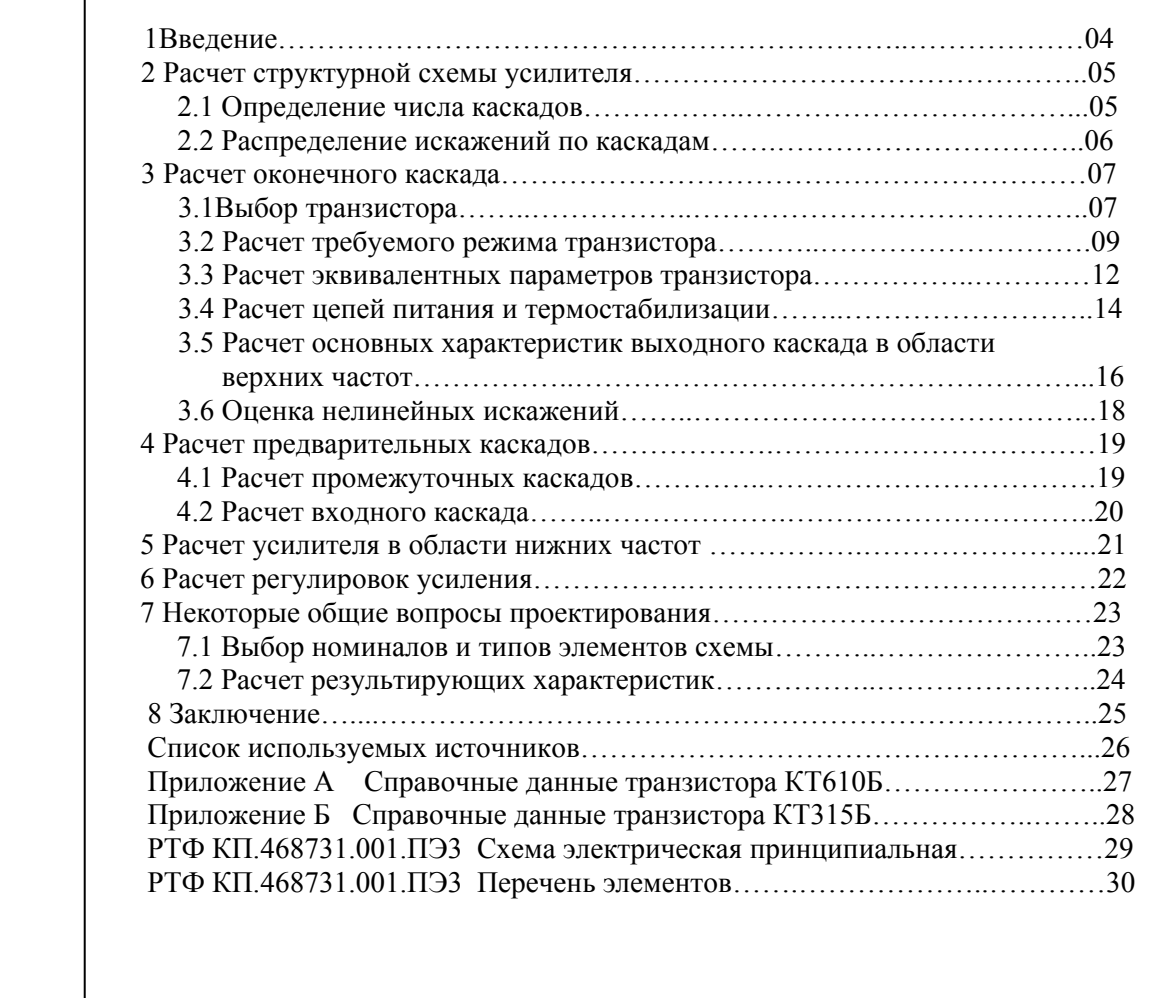

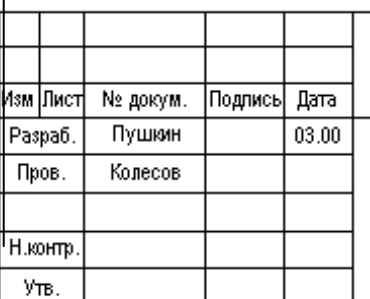

### РТФ КП.468731.001. ПЭЗ

**УСИЛИТЕЛЬ** ШИРОКОПОЛОСНЫЙ

Пояснительная записка

Лист  $\overline{\mathbb{R}}$ т. Листов ञ  $\overline{\mathcal{E}}$  $\overline{30}$ ТУСУР, РТФ, каф.Р3И, гр.145-1

# Приложение Е

## Пример оформления перечня элементов

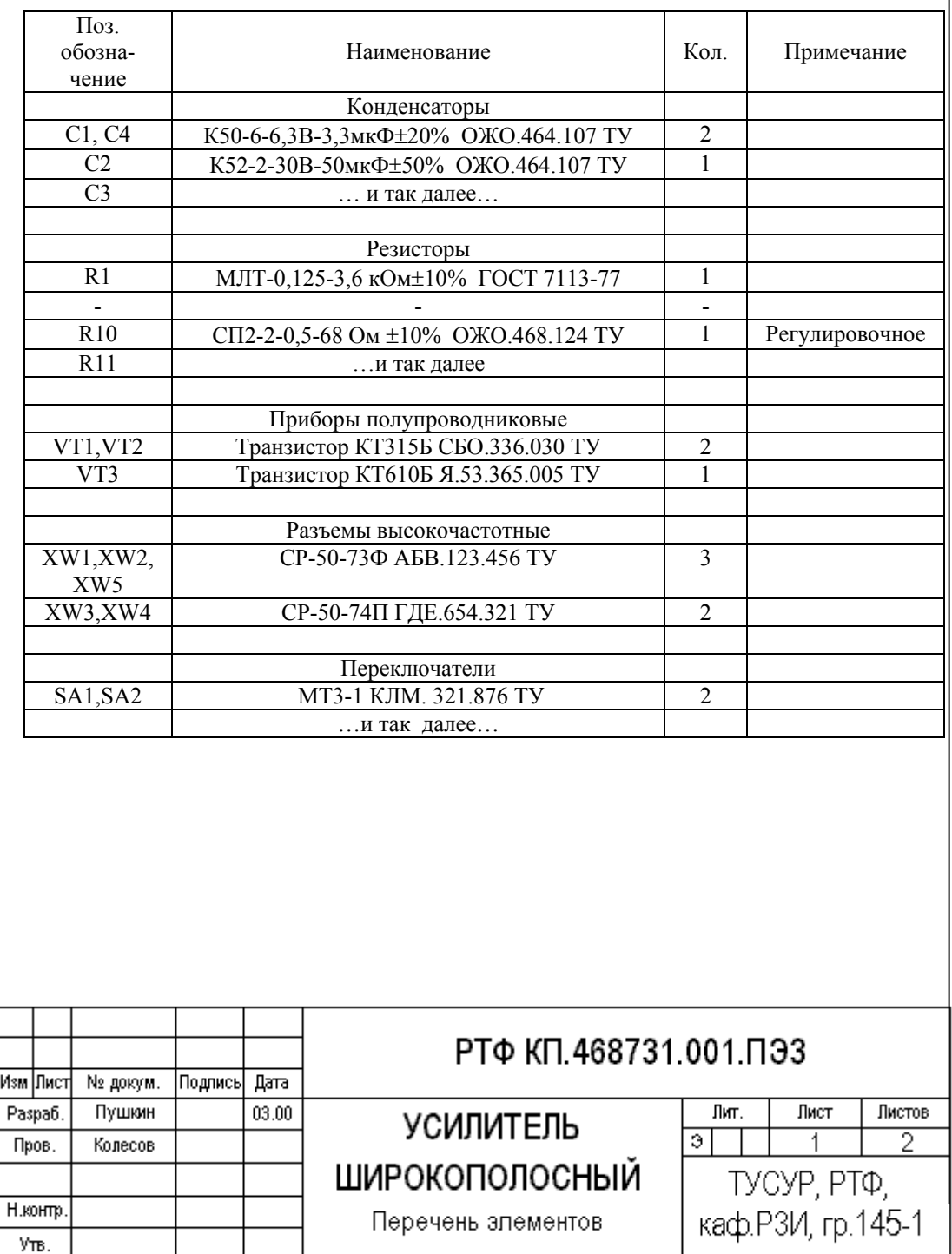

# Приложение Ж

Пример оформления введения

 $\mathsf{r}$ 

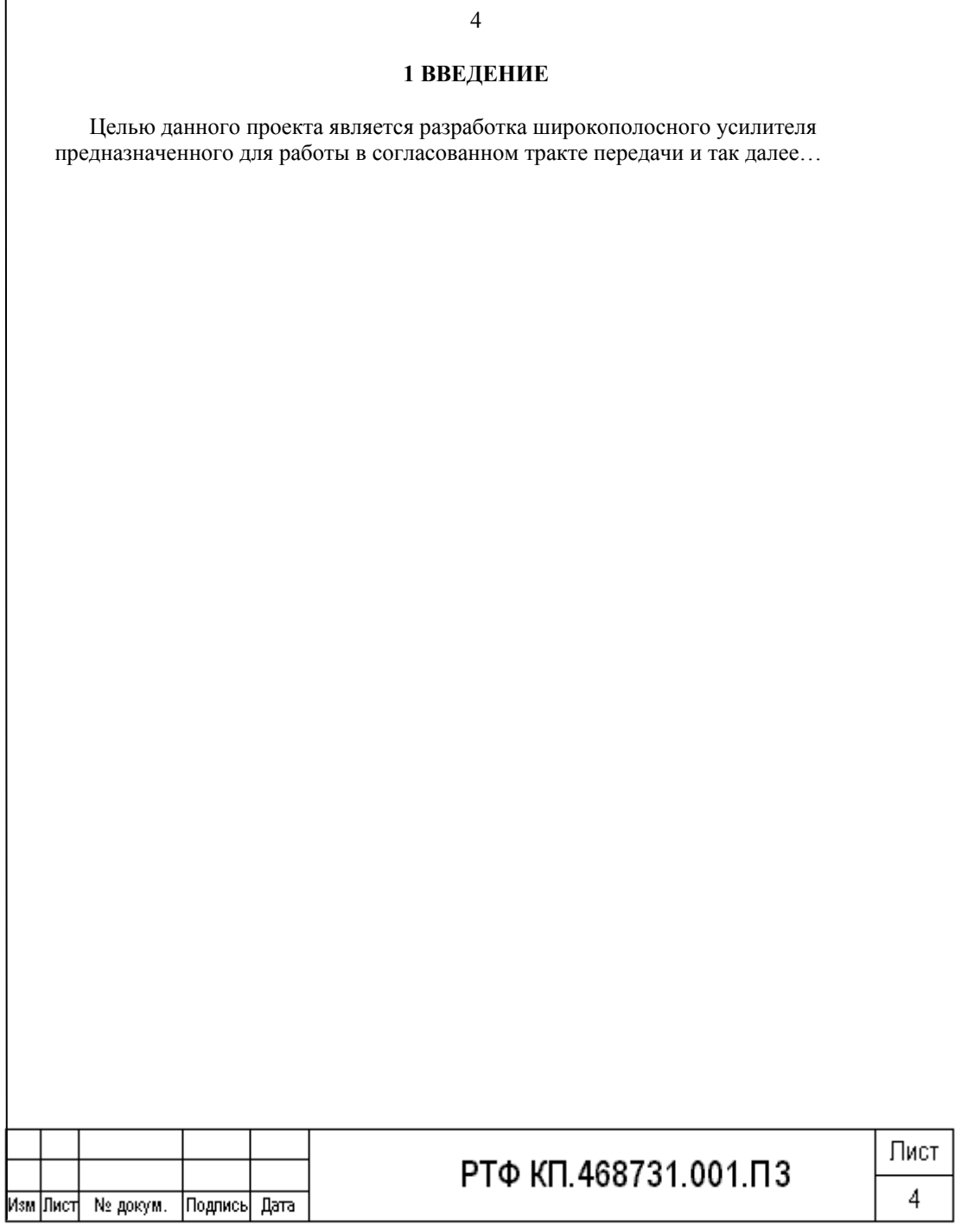

## Приложение И

### Пример оформления остальных листов ПЗ

 $\overline{7}$ 

#### 2 РАСЧЕТ ОКОНЕЧНОГО КАСКАДА

#### 2.1 Выбор транзистора

Выбор транзистора оконечного каскада будем проводить с учетом следующих условий ... и так далее...

> Лист  $\overline{7}$

## **Приложение К**

*Пример оформления реферата*

#### **РЕФЕРАТ**

Курсовой проект 30с., 12 рис., 6 табл., 5 источников, 2 прил., 2л. графич. материала.

ШИРОКОПОЛОСНЫЙ УСИЛИТЕЛЬ, БИПОЛЯРНЫЙ ТРАНЗИСТОР, АМПЛИТУДНО-ЧАСТОТНАЯ ХАРАКТЕРИСТИКА, 50-ОМНЫЙ ТРАКТ ПЕРЕДАЧИ, ЧАСТОТНЫЕ ИСКАЖЕНИЯ, НЕЛИНЕЙНЫЕ ИСКАЖЕНИЯ.

Разработан широкополосный усилитель с полосой рабочих частот 1кГц÷23 МГц, коэффициентом передачи по напряжению порядка 65 дБ и уровнем выходного сигнала 7В. Данный усилитель предназначен для работы в 50-омном согласованном тракте передачи.

Курсовой проект выполнен с использованием текстового редактора WORD-97 и графического редактора PAINT.

Результирующие характеристики усилителя уточнены на компьютере с помощью пакета ELEKTRONICS WORKBENCH 5.0.